# Unified Collective Communications (UCC) Specification

Version 1.0

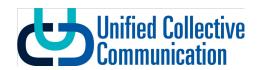

# Contents

| 1 | Unifi | ed Col                                              | lective Communications (UCC) Library Specification                                                                                                    | 1                                                                          |
|---|-------|-----------------------------------------------------|----------------------------------------------------------------------------------------------------|----------------------------------------------------------------------------|
| 2 | Desig | <b>gn</b><br>2.0.1                                  | Component Diagram                                                                                                    | <b>2</b>                                                                   |
| 3 | Libra | ry Initi                                            | ialization and Finalization                                                                                                    | 3                                                                          |
| 4 | Com   | munica                                              | ation Context                                                                                                    | 4                                                                          |
| 5 | Tean  | ns                                                  |                                                                                                    | 5                                                                          |
| 6 | Туре  | s of C                                              | ollective Operations                                                                                                    | 7                                                                          |
| 7 | Exec  | 7.0.1<br>7.0.2                                      | Triggered Operations                                                                                                    | 12<br>12<br>12                                                             |
| 8 | 8.1   | Library 8.1.1 8.1.2 8.1.3 8.1.4 Dataty 8.2.1        | Initialization data-structures  Detailed Description  Data Structure Documentation  8.1.2.1 struct ucc_lib_params  8.1.2.2 struct ucc_lib_attr  Typedef Documentation  8.1.3.1 ucc_lib_params_t  8.1.3.2 ucc_lib_attr_t  8.1.3.3 ucc_lib_h  8.1.3.4 ucc_lib_config_h  Enumeration Type Documentation  8.1.4.1 ucc_coll_type_t  8.1.4.2 ucc_reduction_op_t  8.1.4.3 ucc_thread_mode_t  8.1.4.4 ucc_coll_sync_type_t  8.1.4.5 ucc_lib_params_field  8.1.4.6 ucc_lib_attr_field  ppes data-structures and functions  Detailed Description | 14<br>14<br>15<br>16<br>16<br>16<br>17<br>17<br>17<br>18<br>19<br>19<br>19 |
|   |       | <ul><li>8.2.2</li><li>8.2.3</li><li>8.2.4</li></ul> | 8.2.2.1 struct ucc_reduce_cb_params  Typedef Documentation                                                                                                    | 20<br>20<br>21<br>21<br>21<br>21<br>21<br>21                               |
|   |       | 8.2.5                                               | Function Documentation                                                                                                    | 22                                                                         |

|     |          | 8.2.5.1      | ucc_dt_create_generic()        |
|-----|----------|--------------|--------------------------------|
|     |          | 8.2.5.2      | ucc dt destroy()               |
|     | 8.2.6    | Variable     | Documentation                  |
|     |          | 8.2.6.1      | start pack                     |
|     |          | 8.2.6.2      | start unpack                   |
|     |          | 8.2.6.3      | packed size                    |
|     |          | 8.2.6.4      | pack                           |
|     |          | 8.2.6.5      | unpack                         |
|     |          |              |                                |
|     |          | 8.2.6.6      | finish                         |
|     |          | 8.2.6.7      | 24                             |
|     |          | 8.2.6.8      |                                |
|     |          | 8.2.6.9      |                                |
| 8.3 | Library  | y initializa | tion and finalization routines |
|     | 8.3.1    | Detailed     | Description                    |
|     | 8.3.2    | Function     | Documentation                  |
|     |          | 8.3.2.1      | ucc lib config read()          |
|     |          | 8.3.2.2      | ucc lib config release()       |
|     |          | 8.3.2.3      | ucc lib config print()         |
|     |          | 8.3.2.4      | ucc lib config modify()        |
|     |          | 8.3.2.5      | ucc init()                     |
|     |          | 8.3.2.6      |                                |
|     |          |              |                                |
| 0.4 | <b>.</b> | 8.3.2.7      | ucc_lib_get_attr()             |
| 8.4 |          |              | tion data-structures           |
|     | 8.4.1    |              | Description                    |
|     | 8.4.2    | Data Str     | ructure Documentation          |
|     |          | 8.4.2.1      | struct ucc_mem_map             |
|     |          | 8.4.2.2      | struct ucc_mem_map_params      |
|     |          | 8.4.2.3      | struct ucc context params      |
|     |          | 8.4.2.4      | struct ucc context attr        |
|     | 8.4.3    | Typedef      | Documentation                  |
|     |          | 8.4.3.1      | ucc oob coll t                 |
|     |          | 8.4.3.2      | ucc mem map t                  |
|     |          | 8.4.3.3      | ucc mem map params t           |
|     |          | 8.4.3.4      | ucc context params t           |
|     |          |              |                                |
|     |          | 8.4.3.5      | ucc_context_attr_t             |
|     |          | 8.4.3.6      | ucc_context_h                  |
|     |          | 8.4.3.7      | ucc_context_config_h           |
|     | 8.4.4    | Enumera      | ation Type Documentation       |
|     |          | 8.4.4.1      | ucc_context_type_t             |
|     |          | 8.4.4.2      | ucc_context_params_field       |
|     |          | 8.4.4.3      | ucc_context_attr_field         |
| 8.5 | Conte    | xt abstrac   | tion routines                  |
|     | 8.5.1    | Detailed     | Description                    |
|     | 8.5.2    |              | Documentation                  |
|     |          | 8.5.2.1      | ucc context config read()      |
|     |          | 8.5.2.2      | ucc_context_config_release()   |
|     |          | 8.5.2.3      | ucc_context_config_print()     |
|     |          | 8.5.2.4      | ucc_context_config_modify()    |
|     |          |              |                                |
|     |          | 8.5.2.5      | ucc_context_create()           |
|     |          | 8.5.2.6      | ucc_context_progress()         |
|     |          | 8.5.2.7      | ucc_context_destroy()          |
|     |          | 8.5.2.8      | ucc_context_get_attr()         |
| 8.6 | Team     |              | n data-structures              |
|     | 8.6.1    | Detailed     | Description                    |
|     | 8.6.2    | Data Str     | ructure Documentation          |
|     |          | 8.6.2.1      | struct ucc ep map strided      |
|     |          | 8.6.2.2      | struct ucc ep map array        |
|     |          | 8.6.2.3      | struct ucc ep map t            |
|     |          | 0.0.2.0      | 5                              |

|     |         | 8.6.2.4    | struct ucc_team_params        |
|-----|---------|------------|-------------------------------|
|     |         | 8.6.2.5    | struct ucc team attr          |
|     |         | 8.6.2.6    | union ucc_ep_map_tunnamed2    |
|     | 8.6.3   | Typedef    | Documentation                 |
|     |         | 8.6.3.1    | ucc team p2p conn t           |
|     |         | 8.6.3.2    | ucc_ep_map_t                  |
|     |         | 8.6.3.3    | ucc team params t             |
|     |         | 8.6.3.4    |                               |
|     |         |            |                               |
|     |         | 8.6.3.5    | ucc_team_h                    |
|     |         | 8.6.3.6    | ucc_p2p_conn_t 41             |
|     |         | 8.6.3.7    | ucc_context_addr_h 41         |
|     |         | 8.6.3.8    | ucc_context_addr_len_t        |
|     | 8.6.4   |            | ation Type Documentation      |
|     |         | 8.6.4.1    | ucc_team_params_field         |
|     |         | 8.6.4.2    | ucc_team_attr_field           |
|     |         | 8.6.4.3    | ucc team flags                |
|     |         | 8.6.4.4    | ucc post ordering t           |
|     |         | 8.6.4.5    | ucc ep range type t           |
|     |         | 8.6.4.6    | ucc ep map type t             |
| 8.7 | Team    |            | on routines                   |
| 0.1 | 8.7.1   |            | Description                   |
|     | 8.7.2   |            | Documentation                 |
|     | 0.1.2   |            |                               |
|     |         | 8.7.2.1    | ucc_team_create_post()        |
|     |         | 8.7.2.2    | ucc_team_create_test()        |
|     |         | 8.7.2.3    | ucc_team_destroy()            |
|     |         | 8.7.2.4    | ucc_team_get_attr()           |
|     |         | 8.7.2.5    | ucc_team_create_from_parent() |
|     |         | 8.7.2.6    | ucc_team_get_size()           |
|     |         | 8.7.2.7    | ucc_team_get_my_ep()          |
|     |         | 8.7.2.8    | ucc_team_get_all_eps()        |
| 8.8 | Collect | tive opera | tions data-structures         |
|     | 8.8.1   |            | Description                   |
|     | 8.8.2   |            | ructure Documentation         |
|     | 0.0.2   | 8.8.2.1    | struct ucc coll buffer info v |
|     |         | 8.8.2.2    | struct ucc coll buffer info   |
|     | 8.8.3   |            | Documentation                 |
|     | 0.0.3   |            |                               |
|     |         | 8.8.3.1    | ucc_memory_type_t             |
|     |         |            | ucc_coll_buffer_info_v_t 48   |
|     |         | 8.8.3.3    | ucc_coll_buffer_info_t        |
|     |         | 8.8.3.4    | ucc_coll_req_h                |
|     |         | 8.8.3.5    | ucc_coll_callback_t           |
|     |         | 8.8.3.6    | ucc_count_t                   |
|     |         | 8.8.3.7    | ucc_aint_t                    |
|     |         | 8.8.3.8    | ucc_coll_id_t                 |
|     | 8.8.4   | Enumera    | ation Type Documentation      |
|     |         | 8.8.4.1    | ucc memory type               |
|     |         | 8.8.4.2    | ucc coll args flags t         |
|     |         | 8.8.4.3    | ucc error type t              |
|     |         | 8.8.4.4    | ucc coll args field           |
| 8.9 | Collect |            | ations                        |
| 0.9 |         | •          |                               |
|     | 8.9.1   |            | Description                   |
|     | 8.9.2   |            | ructure Documentation         |
|     |         | 8.9.2.1    | struct ucc_coll_args          |
|     |         | 8.9.2.2    | union ucc_coll_args.src       |
|     |         | 8.9.2.3    | union ucc_coll_args.dst       |
|     | 8.9.3   | Typedef    | Documentation                 |
|     |         | 8.9.3.1    | ucc_coll_args_t               |
|     |         | 8.9.3.2    | ucc_mem_h                     |
|     |         |            |                               |

|   |      | 8.9.4         | <b>Function</b> | Documentation                                          | 52 |
|---|------|---------------|-----------------|--------------------------------------------------------|----|
|   |      |               | 8.9.4.1         | ucc collective init()                                  |    |
|   |      |               | 8.9.4.2         | ucc collective post()                                  |    |
|   |      |               | 8.9.4.3         | ucc_collective_init_and_post()                         |    |
|   |      |               | 8.9.4.4         | ucc_collective_test()                                  |    |
|   |      |               | 8.9.4.5         | ucc_collective_finalize()                              |    |
|   | 2 10 | Events        |                 | gered operations <sup>1</sup> datastructures           | 54 |
|   | 0.10 |               |                 | Description                                            |    |
|   |      |               |                 | ucture Documentation                                   |    |
|   |      | 0.10.2        |                 |                                                        |    |
|   |      |               |                 | struct_ucc_event                                       |    |
|   |      | 0.10.0        |                 | struct ucc_ee_params                                   |    |
|   |      | 8.10.3        |                 | Documentation                                          |    |
|   |      |               |                 | ucc_event_type_t                                       |    |
|   |      |               |                 | ucc_ee_type_t                                          |    |
|   |      |               |                 | $ucc\_ev\_t \ldots \ldots \ldots \ldots \ldots \ldots$ |    |
|   |      |               | 8.10.3.4        | ucc_ee_params_t                                        | 55 |
|   |      | 8.10.4        | Enumera         | tion Type Documentation                                | 55 |
|   |      |               | 8.10.4.1        | ucc event type                                         | 55 |
|   |      |               |                 | ucc ee type                                            |    |
|   | 8.11 | <b>Events</b> |                 | gered Operations                                       |    |
|   |      |               |                 | Description                                            |    |
|   |      |               |                 | Documentation                                          |    |
|   |      | 0.11.1        |                 | ucc_ee_create()                                        |    |
|   |      |               |                 | ucc ee destroy()                                       |    |
|   |      |               |                 | ucc_ee_get_event()                                     |    |
|   |      |               |                 | ucc ee ack event()                                     |    |
|   |      |               |                 | ucc ee set event()                                     |    |
|   |      |               |                 |                                                        |    |
|   |      |               |                 | ucc_ee_wait()                                          |    |
|   | 0.10 | 111.212       |                 | ucc_collective_triggered_post()                        |    |
|   | 8.12 |               |                 | 15                                                     |    |
|   |      |               |                 | Description                                            |    |
|   |      | 8.12.2        | Enumera         | tion Type Documentation                                | 59 |
|   |      |               | 8.12.2.1        | ucc_config_print_flags_t                               | 60 |
|   |      |               |                 | ucc_status_t                                           |    |
|   |      | 8.12.3        |                 | Documentation                                          |    |
|   |      |               | 8.12.3.1        | ucc_status_string()                                    | 61 |
|   |      |               | _               |                                                        |    |
| 9 |      |               |                 | umentation                                             | 62 |
|   | 9.1  | _             | _               | ck Struct Reference                                    |    |
|   |      | 9.1.1         |                 | Description                                            |    |
|   |      | 9.1.2         |                 | cumentation                                            |    |
|   |      |               | 9.1.2.1         | cb                                                     |    |
|   |      |               | 9.1.2.2         | data                                                   |    |
|   | 9.2  | ucc_ep        | _map_c          | b Struct Reference                                     |    |
|   |      | 9.2.1         | Field Do        | cumentation                                            | 62 |
|   |      |               | 9.2.1.1         | cb                                                     | 62 |
|   |      |               | 9.2.1.2         | cb_ctx                                                 | 63 |
|   | 9.3  | ucc ge        | eneric dt       | ops Struct Reference                                   | 63 |
|   |      | 9.3.1         | Detailed        | Description                                            | 63 |
|   |      | 9.3.2         |                 | cumentation                                            |    |
|   |      |               | 9.3.2.1         | mask                                                   |    |
|   |      |               | 9.3.2.2         | flags                                                  |    |
|   |      |               | 9.3.2.3         | contig size                                            |    |
|   | 9.4  | ווכר מי       |                 | ops.reduce Struct Reference                            |    |
|   | J.7  | 9.4.1         |                 | Description                                            |    |
|   |      | 9.4.1         |                 | cumentation                                            |    |
|   |      | 9.4.∠         | 9.4.2.1         | cb                                                     |    |
|   |      |               | J.≒.∠.⊥         | CU                                                     | 04 |
|   |      |               | 9.4.2.2         | cb ctx                                                 |    |

| 9.5   | ucc oob coll Struct Reference      | 64 |
|-------|------------------------------------|----|
|       | 9.5.1 Field Documentation          | 64 |
|       | 9.5.1.1 allgather                  | 65 |
|       | 9.5.1.2 req_test                   | 65 |
|       | 9.5.1.3 req_free                   | 65 |
|       | 9.5.1.4 coll_info                  | 65 |
|       | 9.5.1.5 n_oob_eps                  | 65 |
|       | 9.5.1.6 oob_ep                     | 65 |
| 9.6   | ucc_team_p2p_conn Struct Reference | 65 |
|       | 9.6.1 Field Documentation          | 65 |
|       | 9.6.1.1 conn_info_lookup           | 65 |
|       | 9.6.1.2 conn_info_release          | 65 |
|       | 9.6.1.3 conn_ctx                   | 66 |
|       | 9.6.1.4 req_test                   | 66 |
|       | 9.6.1.5 req_free                   | 66 |
| Index |                                    | 67 |

# Unified Collective Communications (UCC) Library Specification

UCC is a collective communication operations API and library that is flexible, complete, and feature-rich for current and emerging programming models and runtimes.

# Design

- Highly scalable and performant collectives for HPC, AI/ML and I/O workloads
- Nonblocking collective operations that cover a variety of programming models
- Flexible resource allocation model
- Support for relaxed ordering model
- Flexible synchronous model
- Repetitive collective operations (init once and invoke multiple times)
- Hardware collectives are a first-class citizen

# 2.0.1 Component Diagram

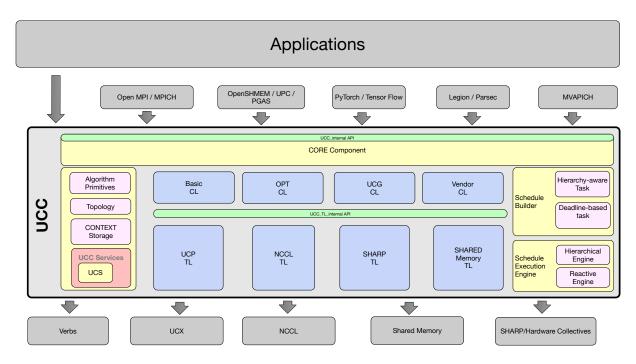

Figure 2.1: UCC Components and Usage

# Library Initialization and Finalization

These routines are responsible for allocating, initializing, and finalizing the resources for the library.

The UCC can be configured in three thread modes UCC\_THREAD\_SINGLE, UCC\_THREAD\_FUNNELED, and UCC\_LIB\_THREAD\_MULTIPLE. In the UCC\_THREAD\_SINGLE mode, the user program must not be multithreaded. In the UCC\_THREAD\_FUNNELED mode, the user program may be multithreaded. However, all UCC interfaces should be invoked from the same thread. In the UCC\_THREAD\_MULTIPLE mode, the user program can be multithreaded and any thread may invoke the UCC operations.

The user can request different types of collective operations that vary in their synchronization models. The valid synchronization models are UCC\_NO\_SYNC\_COLLECTIVES and UCC\_SYNC\_COLLECTIVES. The details of these synchronization models are described in the collective operation section.

The user can request the different collective operations and reduction operations required. The complete set of valid collective operations and reduction types are defined with the structures ucc\_coll\_type\_t and ucc\_reduction\_op\_t.

# Communication Context

The ucc\_context\_h is a communication context handle. It can encapsulate resources required for collective operations on team handles. The contexts are created by the ucc\_context\_create operation and destroyed by the ucc\_context\_destroy operation. The create operation takes in user-configured ucc\_context\_params\_t structure to customize the context handle. The attributes of the context created can be queried using the ucc\_context\_get\_attribs operation.

When no out-of-band operation (OOB) is provided, the ucc\_context\_create operation is local requiring no communication with other participants. When OOB operation is provided, all participants of the OOB operation should participate in the create operation. If the context operation is a collective operation, the ucc\_context\_destroy operation is also a collective operation i.e., all participants should call the destroy operation.

The context can be created as an exclusive type or shared type by passing constants UCC\_CONTEXT\_ EXCLUSIVE and UCC\_CONTEXT\_SHARED respectively to the ucc\_context\_params\_t structure. When context is created as a shared type, the same context handle can be used to create multiple teams. When context is created as an exclusive type, the context can be used to create multiple teams but the team handles cannot be valid at the same time; a valid team is defined as a team object where the user can post collective operations.

Notes: From the user perspective, the context handle represents a communication resource. The user can create one context and use it for multiple teams or use with a single team. This provides a finer control of resources for the user. From the library implementation perspective, the context could represent the network parallelism. The UCC library implementation can choose to abstract injection queues, network endpoints, GPU device context, UCP worker, or UCP endpoints using the communication context handles.

# Teams

The ucc\_team\_h is a team handle, which encapsulates the resources required for group operations such as collective communication operations. The participants of the group operations can either be an OS process, a control thread or a task.

Create and destroy routines: ucc\_team\_create\_post routine is used to create the team handle and ucc\_ cam\_create\_test routine for learning the status of the create operation. The team handle is destroyed by the ucc\_team\_destroy operation. A team handle is customized using the user configured ucc\_team\_params\_t structure.

**Invocation** semantics: The ucc\_team\_create\_post is a nonblocking collective operation, in which the participants are determined by the user-provided OOB collective operation. Overlapping of multiple ucc\_team\_create\_post operations are invalid. Posting a collective operation before the team handle is created is invalid. The team handle is destroyed by a blocking collective operation; the participants of this collective operation are the same as the create operation. When the user does not provide an OOB collective operation, all participants calling the ucc\_create\_post operation will be part of a new team created.

**Communication** Contexts: Each process or a thread participating in the team creation operation contributes one or more communication contexts to the operation. The number of contexts provided by all participants should be the same and each participant should provide the same type of context. The newly created team uses the context for collective operations. If the communication context abstracts the resources for the library, the collective operations on this team uses the resources provided by the context.

**Endpoints:** That participants to the ucc\_team\_create\_post operation can provide an endpoint, a 64-bit unsigned integer. The endpoint is an address for communication. Each participant of the team has a unique integer as endpoint .i.e., the participants of the team do not share the same endpoint. For example, the user can bind the endpoint to the parallel programming model's index such as OpenSHMEM PE, an OS process ID, or a thread ID. The UCC implementation can use the endpoint as an index to identify the resources required for communication such as communication contexts. When the user does not provide the endpoint, the library generates the endpoint, which can be queried by the user. In addition to the endpoint, the user can provide information about the endpoints such as whether the endpoint is a continuous range or not.

**Ordering:** The collective operations on the team can either be ordered or unordered. In the ordered model, the UCC collectives are invoked in order .i.e., on a given team, each of the participants of the collective operation invokes the operation in the same order. In the unordered model, the collective operations are not necessarily invoked in the same order.

**Interaction** with Threads: The team can be created in either mode .i.e., the library initialized by UCC\_ ← LIB\_THREAD\_MULTIPLE, UCC\_LIB\_THREAD\_SINGLE, or UCC\_LIB\_THREAD\_FUNNEDLED. In the UCC\_LIB\_THREAD\_MULTIPLE mode, each of the user threads can post a collective operation. However, it is not valid to post concurrent collectives operations from multiple threads to the same team.

**Memory** per Team: A team can be configured by a memory descriptor described by ucc\_mem\_map\_ params\_t structure. The memory can be used as an input and output buffers for the collective operation. This is particularly useful for PGAS programming models, where the input and output buffers are defined before the invocation operation. For example, the input and output buffers in the OpenSHMEM programming model are defined during the programming model initialization.

**Synchronization** Model: The team can be configured to support either synchronized collectives or non-synchronized collectives. If the UCC library is configured with synchronized collective operations and the team is configured with non-synchronized collective operations, the library might not be able to provide any optimizations and might support only synchronized collective operations.

**Outstanding** Calls: The user can configure maximum number of outstanding collective operations of any type for a given team. This is represented by an unsigned integer. This is provided as a hint to the library for resource management.

**Team** ID: The team identifier is a unique 64-bit unsigned integer for the given process .i.e, the team identifier should be unique for all teams it creates or participates. If the team identifier is provided by the user, it should be passed as a configuration parameter to the team create operation.

#### Split Team Operations

The team split routines provide an alternate way to create teams. All split routines require a parent team and all participants of the parent team call the split operation. The participants of the new team may include some or all participants of the parent team.

The newly created team shares the communication contexts with the parent team. The endpoint of the new team is contiguous and is not related to the parent team. It inherits the thread model, synchronization model, collective ordering model, outstanding collectives configuration, and memory descriptor from the parent team.

The split operation can be called by multiple threads, if the parent team to the split operations are different and if it agrees with the thread model of the UCC library.

Notes: The rationale behind requiring all participants of the parent team to participate in the split operation is to avoid overlapping participants between multiple split operations, which is known to increase the implementation complexity. Also, currently, higher-level programming models do not require these semantics.

# Types of Collective Operations

A UCC collective operation is a group communication operation among the participants of the team. All participants of the team are required to call the collective operation. Each participant is represented by the endpoint that is unique to the team used for the collective operation. This section provides a set of routines for launching, progressing, and completing the collective operations.

**Invocation semantics**: The ucc\_collective\_init routine is a non-blocking collective operation to initialize the buffers, operation type, reduction type, and other information required for the collective operation. All participants of the team should call the initialize operation. The collective operation is invoked using a ucc collective\_post operation. ucc\_collective\_init\_and\_post operation initializes as well as post the collective operation.

**Collective Type**: The collective operation supported by UCC is defined by the enumeration ucc\_coll\_type—
\_t. The semantics are briefly described here, however in most cases it agrees with the semantics of collective operations in the popular programming models such as MPI and OpenSHMEM. When they differ, the semantics changes are documented. All collective operations execute on the team. For the collective operations defined by ucc\_coll\_type\_t, all participants of the team are required to participate in the collective operations. Further the team should be created with endpoints, where the "eps" should be ordered and contiguous.

UCC supports three types of collective operations: (a) UCC\_{ALLTOALL, ALLTOALLV, ALLGATHER, ALLGATHERV, ALLREDUCE, REDUCE\_SCATTER, REDUCE\_SCATTERV, BARRIER} operations where all participants contribute to the results and receive the results (b) UCC\_{REDUCE, GATHER, GATHERV, FANIN} where all participants contribute to the result and one participant receives the result. The participant receiving the result is designated as root. (c) UCC\_{BROADCAST, SCATTER, SCATTERV, FANOUT} where one participant contributes to the result, and all participants receive the result. The participant contributing to the result is designated as root.

- The UCC\_COLL\_TYPE\_BCAST operation moves the data from the root participant to all participants in the team.
- The UCC\_COLL\_TYPE\_BARRIER synchronizes all participants of the collective operation. In this routine, first, each participant waits for all other participants to enter the operation. Then, once it learns the entry of all other participants into the operation, it exits the operation completing it locally.
- In the UCC\_COLL\_TYPE\_FAN\_IN operation, the root participant synchronizes with all participants
  of the team. The non-root completes when it sends synchronizing message to the root. Unlike UCC

  \_COLL\_TYPE\_BARRIER, it doesn't have to synchronize with the rest of the non-root participants.
  The root participant completes the operation when it receives synchronizing messages from all non-root participants of the team.
- The UCC\_COLL\_TYPE\_FAN\_OUT operation is a synchronizing operation like UCC\_COLL\_TYPE
   \_FAN\_OUT. In this operation, the root participant sends a synchronizing message to all non-root
   participants and completes. The non-root participant completes once it receives a message from the
   root participant.
- In the UCC\_COLL\_TYPE\_GATHER operation, each participant of the collective operation sends data to the root participant. All participants send the same amount of data (block\_size) to the root. The

size of the block is " $dt_elem_size * count$ ". The total amount of data received by the root is equal to  $block_size * num_participants$ . Here, the "count" represents the number of data elements. The " $dt_elem_size$ " represents the size of the data element in bytes. The " $num_participants$ " represents the number of participants in the team. The data on the root is placed in the receive buffer ordered by the "ep" ordering. For example, if the participants' endpoints are ordered as "ep\_a" to "ep\_n", the data from the participant with ep i is placed as an "ith" block on the receive buffer.

- The UCC\_COLL\_TYPE\_ALLGATHER operation is similar to UCC\_COLL\_TYPE\_GATHER with one exception. Unlike in GATHER operation, the result is available at all participants' receive buffer instead of only at the root participant.
  - Each participant sends the data of size "block\_size" to all other participants in the collective operation. The size of the block is "dt\_elem\_size \* count". Here, the "count" represents the number of data elements. The "dt\_elem\_size" represents the size of the data element in bytes. The data on each participant is placed in the receive buffer ordered by the "ep" ordering. For example, if the participants' endpoints are ordered as "ep\_a" to "ep\_n", the data from the participant with ep\_i is placed as an "ith" block on the receive buffer.
- In the UCC\_COLL\_TYPE\_SCATTER operation, the root participant of the collective operation sends data to all other participants. It sends the same amount of data (block\_size) to all participants. The size of the block (block\_size) is "dt\_elem\_size \* count". The total amount of data sent by the root is equal to block\_size \* num\_participants. Here, the "count" represents the number of data elements. The "dt\_elem\_size" represents the size of the data element in bytes. The "num\_participants" represents the number of participants in the team.
- In the UCC\_COLL\_TYPE\_ALLTOALL collective operation, all participants exchange a fixed amount of the data. For a given participant, the size of data in src buffer is "size", where size is dt\_elem = size \* count \* num\_participants. Here, the "count" represents the number of data elements per destination. The "dt\_elem\_size" represents the size of the data element in bytes. The "num\_ = participants" represents the number of participants in the team. The size of src buffer is the same as the dest buffer, and it is the same across all participants. Each participant exchanges "dt\_elem\_size \* count " data with every participant of the collective.
- In UCC\_COLL\_TYPE\_REDUCE collective the element-wise reduction operation is performed on the src buffer of all participants in the collective operation. The result is stored on the dst buffer of the root. The size of src buffer and dst buffer is the same, which is equal to "dt\_elem\_size \* count". Here, the "count" represents the number of data elements. The "dt\_elem\_size" represents the size of the data element in bytes.
- The UCC\_COLL\_TYPE\_ALLREDUCE first performs an element-wise reduction on the src buffers of all participants. Then the result is distributed to all participants. After the operation, the results are available on the dst buffer of all participants. The size of src buffer and dst buffer is the same for all participants. The size of src buffer and dst buffer is the same, which is equal to "dt\_elem\_size \* count". Here, the "count" represents the number of data elements. The "dt\_elem\_size" represents the size of the data element in bytes.
- The UCC\_COLL\_TYPE\_REDUCE\_SCATTER first performs an element-wise reduction on the src buffer and then scatters the result to the dst buffer. The "size" of src buffer is "count \* dt\_elem\_size", where dt\_elem\_size is the number of bytes for the data type element and count is the number of elements of that datatype. It is the user's responsibility to ensure that data and the result are equally divisible among the participants. Assuming that the result is divided into "n" blocks, the ith block is placed in the receive buffer of endpoint "i". Like other collectives, for this collective, the "ep" should be ordered and contiguous.

**INPLACE**: When INPLACE is set for UCC\_COLL\_TYPE\_REDUCE\_SCATTER, UCC\_COLL\_TYPE\_  $\leftarrow$  REDUCE, UCC\_COLL\_TYPE\_ALLREDUCE, UCC\_COLL\_TYPE\_SCATTER, and UCC\_COLL\_TYPE  $\leftarrow$  ALLTOALL the receive buffers act as both send and receive buffer.

For UCC COLL TYPE BCAST operation, setting INPLACE flag has no impact.

**The "v" Variant Collective Types**: The UCC\_COLL\_TYPE\_{ALLTOALLV, SCATTERV, GATHERV, and REDUCE SCATTERV} operations add flexibility to their counter parts (.i.e., ALLTOALL, SCATTER,

GATHER, and REDUCE\_SCATTER) in that the location of data for the send and receive are specified by displacement arrays.

**Reduction Types**: The reduction operation supported by UCC\_{ALLREDUCE, REDUCE, REDUCE\_ $\leftarrow$  SCATTER, REDUCE\_SCATTERV} operation is defined by the enumeration ucc\_reduction\_op\_t. The valid datatypes for the reduction is defined by the enumeration ucc\_datatype\_t.

**Ordering:** The team can be configured for ordered collective operations or unordered collective operations. For unordered collectives, the user is required to provide the "tag", which is an unsigned 64-bit integer.

**Synchronized** and Non-Synchronized Collectives: In the synchronized collective model, on entry, the participants cannot read or write to other participants without ensuring all participants have entered the collective operation. On the exit of the collective operation, the participants may exit after all participants have completed the reading or writing to the buffers.

In the non-synchronized collective model, on entry, the participants can read or write to other participants. If the input and output buffers are defined on the team and RMA operations are used for data transfer, it is the responsibility of the user to ensure the readiness of the buffer. On exit, the participants may exit once the read and write to the local buffers are completed.

**Buffer** Ownership: The ownership of input and output buffers are transferred from the user to the library after invoking the ucc\_collective\_init routine. On return from the routine, the ownership is transferred back to the user on ucc\_collective\_finalize. However, after invoking and returning from ucc\_collective\_post or ucc\_collective\_init\_and\_post routines, the ownership stays with the library and it is returned to the user, when the collective is completed.

The table below lists the necessary fields that user must initialize depending on the collective operation type.

|      |         |               | allgather | allgatherv        | allreduce         | alltoall          | alltoallv      | barrier | bcast | fanin | fanout |
|------|---------|---------------|-----------|-------------------|-------------------|-------------------|----------------|---------|-------|-------|--------|
|      |         | buffer        | ٧         | ٧                 | ٧                 | ٧                 |                |         | ٧     |       |        |
|      | info    | count         | ٧         | ٧                 | ٧                 | ٧                 |                |         | ٧     |       |        |
|      | IIIIO   | datatype      | ٧         | ٧                 | ٧                 | ٧                 |                |         | ٧     |       |        |
|      |         | mem_type      | ٧         | ٧                 | ٧                 | ٧                 |                |         | ٧     |       |        |
| SRC  |         | buffer        |           |                   |                   |                   | ٧              |         |       |       |        |
|      |         | counts        |           |                   |                   |                   | ٧              |         |       |       |        |
|      | info_v  | displacements |           |                   |                   |                   | ٧              |         |       |       |        |
|      |         | datatype      |           |                   |                   |                   | ٧              |         |       |       |        |
|      |         | mem_type      |           |                   |                   |                   | ٧              |         |       |       |        |
|      | info    | buffer        | ٧         |                   | ٧                 | ٧                 |                |         |       |       |        |
|      |         | count         | ٧         |                   | ٧                 | ٧                 |                |         |       |       |        |
|      | 11110   | datatype      | ٧         |                   | ٧                 | ٧                 |                |         |       |       |        |
|      |         | mem_type      | ٧         |                   | ٧                 | ٧                 |                |         |       |       |        |
| DST  |         | buffer        |           | V                 |                   |                   | ٧              |         |       |       |        |
|      |         | counts        |           | V                 |                   |                   | V              |         |       |       |        |
|      | info_v  | displacements |           | V                 |                   |                   | ٧              |         |       |       |        |
|      |         | datatype      |           | V                 |                   |                   | ٧              |         |       |       |        |
|      |         | mem_type      |           | V                 |                   |                   | ٧              |         |       |       |        |
| root |         |               |           |                   |                   |                   |                | ٧       | ٧     | V     |        |
|      | INPLACE |               |           | src is<br>ignored | src is<br>ignored | src is<br>ignored | src is ignored | N/A     | N/A   | N/A   | N/A    |
|      | com     | iments        |           |                   |                   |                   |                |         |       |       |        |

|          |        |               | gather                       | gatherv                      | reduce                       | reduce_scatter | reduce_scatterv | scatter                      | scatterv                     |
|----------|--------|---------------|------------------------------|------------------------------|------------------------------|----------------|-----------------|------------------------------|------------------------------|
|          |        | buffer        | ٧                            | ٧                            | V                            | V              | ٧               | ٧                            |                              |
|          | info   | count         | ٧                            | V                            | V                            | V              | ٧               | ٧                            |                              |
|          | IIIIO  | datatype      | ٧                            | ٧                            | ٧                            | V              | ٧               | ٧                            |                              |
|          |        | mem_type      | ٧                            | ٧                            | ٧                            | ٧              | ٧               | ٧                            |                              |
| SRC      |        | buffer        |                              |                              |                              |                |                 |                              | ٧                            |
|          |        | counts        |                              |                              |                              |                |                 |                              | ٧                            |
|          | info_v | displacements |                              |                              |                              |                |                 |                              | ٧                            |
|          |        | datatype      |                              |                              |                              |                |                 |                              | ٧                            |
|          |        | mem_type      |                              |                              |                              |                |                 |                              | ٧                            |
|          |        | buffer        | ٧                            |                              | ٧                            | ٧              |                 | ٧                            | ٧                            |
|          | info   | count         | ٧                            |                              | ٧                            | ٧              |                 | ٧                            | ٧                            |
|          | 11110  | datatype      | ٧                            |                              | ٧                            | >              |                 | ٧                            | ٧                            |
|          |        | mem_type      | ٧                            |                              | ٧                            | >              |                 | ٧                            | ٧                            |
| DST      |        | buffer        |                              | ٧                            |                              |                | ٧               |                              |                              |
|          | info_v | counts        |                              | ٧                            |                              |                | ٧               |                              |                              |
|          |        | displacements |                              | ٧                            |                              |                |                 |                              |                              |
|          |        | datatype      |                              | ٧                            |                              |                | ٧               |                              |                              |
|          |        | mem_type      |                              | ٧                            |                              |                | ٧               |                              |                              |
|          | root   |               |                              | ٧                            | ٧                            |                |                 | ٧                            | ٧                            |
| INPLACE  |        |               | src is<br>ignored<br>at root | src is<br>ignored<br>at root | src is<br>ignored<br>at root | src is ignored | src is ignored  | dst is<br>ignored<br>at root | dst is<br>ignored<br>at root |
| comments |        |               | dst only<br>at root          | dst only<br>at root          | dst only<br>at root          |                |                 | src only<br>at root          | src only<br>at root          |

# Execution Engine and Events

The execution engine is an execution context that supports event-driven network execution on the CUDA streams, CPU threads, and DPU threads. It is intended to interact with execution threads that are asynchronous (offloaded collective execution) which can be implemented on GPUs, DPUs, or remote CPUs.

UCC supports triggering collective operations by library-generated and user-generated events. The library events are generated on posting or completion of operations. The user-generated events include the completion of compute or communication operations. With a combination of library-generated and user-generated events, one can build dependencies between compute and collective operations, or between the collective operations.

Besides the execution engine, events are key for event-driven execution. The operations on the execution engines generate events that are stored internally on the execution engines. The valid events are defined by <a href="https://ucc\_event\_type\_t">ucc\_event\_type\_t</a>. If the underlying hardware doesn't support event-driven execution, the implementations can implement this with the event queues or lists.

The interaction between the user and library is through the UCC interfaces. ucc\_ee\_create creates execution engines. The user or library can generate an event and post it to the execution engines using ucc\_ee\_set\_event interface. The user can wait on the events with the ucc\_ee\_wait interface. The user can get the event from the ee using ucc\_ee\_get\_event interface and acknowledge the event with ucc\_ee\_ack\_event interface. Once acknowledged, the library destroys the event.

Thread Mode: While in the UCC\_THREAD\_MULTIPLE mode, the execution engine and operations can be invoked from multiple threads.

Order: All non-triggered operations posted to the execution engine are executed in-order. However, there are no ordering guarantees between the execution engines.

#### 7.0.1 Triggered Operations

Triggered operations enable the posting of operations on an event. For triggered operations, the team should be configured with event-driven execution. The collection operations is defined by the interface ucc\_collective\_triggered\_post.

The operations are launched on the event. So, there is no order established by the library. If user desires an order for the triggered operations, the user should provide the tag for matching the collective operations.

#### 7.0.2 Interaction between an User Thread and Event-driven UCC

The figure shows the interaction between application threads and the UCC library configured with event-driven teams. In this example scenario, we assume that the UCC team are configured with two events queues - one for post operations and one for completions.

(1) The application initializes the collective operation when it knows the control parameters of the collective such as buffer addresses, lengths, and participants of the collective. The data need not be ready as it posts

the collective operation which will be triggered on an event. For example, the event here is the completion of compute by the application.

- (2) When the application completes the compute, it posts the UCC\_EVENT\_COMPUTE\_COMPLETE event to the execution engine.
- (3) The library thread polls the event queue and triggers the operations that are related to the compute event.
- (4) The library posts the UCC EVENT POST COMPLETE event to the event queue.
- (5) On completion of the collective operation, the library posts UCC\_EVENT\_COLLECTIVE\_COMPLETE event to the completion event queue.

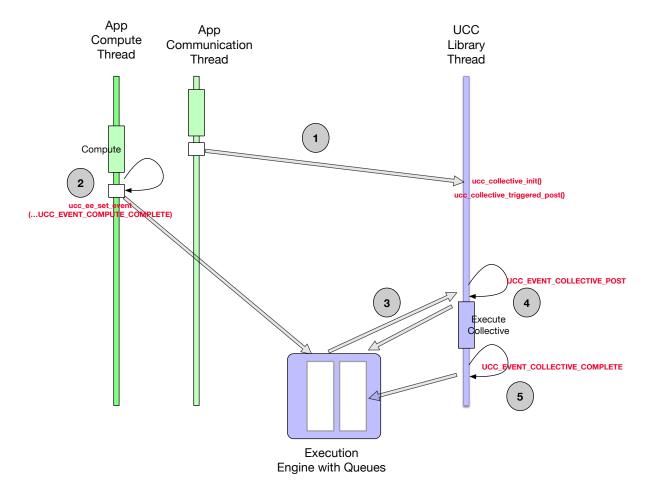

Figure 7.1: UCC Execution Engine and Events

# Module Documentation

# 8.1 Library initialization data-structures

#### **Data Structures**

```
    struct ucc_lib_params
    Structure representing the parameters to customize the library. More...
    struct ucc_lib_attr
```

Structure representing the attributes of the library. More...

# **Typedefs**

```
    typedef struct ucc_lib_params ucc_lib_params_t
        Structure representing the parameters to customize the library.
    typedef struct ucc_lib_attr ucc_lib_attr_t
        Structure representing the attributes of the library.
    typedef struct ucc_lib_info * ucc_lib_h
        UCC library handle.
    typedef struct ucc_lib_config * ucc_lib_config_h
```

UCC library configuration handle.

# **Enumerations**

```
• enum ucc_coll_type_t {
 UCC_COLL_TYPE_ALLGATHER = UCC_BIT(0) ,
 UCC COLL TYPE ALLGATHERV = UCC BIT(1),
 UCC COLL TYPE ALLREDUCE = UCC BIT(2),
 UCC COLL TYPE ALLTOALL = UCC BIT(3),
 UCC COLL TYPE ALLTOALLV = UCC BIT(4),
 UCC COLL TYPE BARRIER = UCC BIT(5),
     COLL_TYPE_BCAST = UCC_BIT(6)
 UCC_COLL_TYPE_FANIN = UCC_BIT(7) ,
 UCC_COLL_TYPE_FANOUT = UCC_BIT(8) ,
 UCC COLL TYPE GATHER = UCC BIT(9),
 UCC COLL TYPE GATHERV = UCC BIT(10),
 UCC COLL TYPE REDUCE = UCC BIT(11),
 UCC COLL TYPE REDUCE SCATTER = UCC BIT(12),
 UCC COLL TYPE REDUCE SCATTERV = UCC BIT(13),
 UCC COLL TYPE SCATTER = UCC BIT(14),
```

```
UCC COLL TYPE SCATTERV = UCC BIT(15),
 UCC COLL TYPE LAST }
    Enumeration representing the collective operations.
enum ucc reduction op t {
 UCC_OP_SUM,
 UCC_OP_PROD ,
 UCC_OP_MAX ,
 UCC OP MIN,
 UCC OP LAND.
 UCC OP LOR,
 UCC OP LXOR
 UCC OP BAND,
 UCC_OP_BOR,
 UCC OP BXOR
 UCC OP MAXLOC,
 UCC OP MINLOC,
 UCC OP AVG.
 UCC OP LAST }
    Enumeration representing the UCC reduction operations.
 enum ucc thread mode t {
 UCC THREAD SINGLE = 0
 UCC THREAD FUNNELED = 1,
 UCC THREAD MULTIPLE = 2 }
    Enumeration representing the UCC library's thread model.
enum ucc coll sync type t {
 UCC_NO_SYNC_COLLECTIVES = 0 ,
 UCC SYNC COLLECTIVES = 1 }
    Enumeration representing the collective synchronization model.
enum ucc lib params field {
 UCC_LIB_PARAM_FIELD_THREAD MODE = UCC BIT(0) ,
 UCC LIB PARAM FIELD COLL TYPES = UCC BIT(1),
 UCC LIB PARAM FIELD REDUCTION TYPES = UCC BIT(2),
 UCC_LIB_PARAM_FIELD_SYNC_TYPE = UCC_BIT(3) }
    UCC library initialization parameters.
 enum ucc lib attr_field {
 UCC LIB ATTR FIELD THREAD MODE = UCC BIT(0),
 UCC LIB ATTR FIELD COLL TYPES = UCC BIT(1)
      _LIB_ATTR_FIELD_REDUCTION_TYPES = UCC_BIT(2) ,
 UCC_LIB_ATTR_FIELD_SYNC_TYPE = UCC_BIT(3) }
```

# 8.1.1 Detailed Description

Unified Collective Communications (UCC) Library Specification

UCC is a collective communication operations API and library that is flexible, complete, and feature-rich for current and emerging programming models and runtimes.

Library initialization parameters and data-structures

# 8.1.2 Data Structure Documentation

#### 8.1.2.1 struct ucc lib params

# Description

ucc\_lib\_params\_t defines the parameters that can be used to customize the library. The bits in "mask" bit array is defined by ucc\_lib\_params\_field, which correspond to fields in structure ucc\_lib\_params\_t. The

valid fields of the structure is specified by the setting the bit to "1" in the bit-array "mask". When bits corresponding to the fields is not set, the fields are not defined.

#### Data Fields

| uint64_t             | mask            |  |
|----------------------|-----------------|--|
| ucc_thread_mode_t    | thread_mode     |  |
| uint64_t             | coll_types      |  |
| uint64_t             | reduction_types |  |
| ucc_coll_sync_type_t | sync_type       |  |

# 8.1.2.2 struct ucc\_lib\_attr

#### Description

ucc\_lib\_attr\_t defines the attributes of the library. The bits in "mask" bit array is defined by ucc\_lib\_attr\_field, which correspond to fields in structure ucc\_lib\_attr\_t. The valid fields of the structure is specified by the setting the bit to "1" in the bit-array "mask". When bits corresponding to the fields is not set, the fields are not defined.

#### Data Fields

| uint64_t             | mask            |  |
|----------------------|-----------------|--|
| ucc_thread_mode_t    | thread_mode     |  |
| uint64_t             | coll_types      |  |
| uint64_t             | reduction_types |  |
| ucc_coll_sync_type_t | sync_type       |  |

# 8.1.3 Typedef Documentation

#### 8.1.3.1 ucc lib params t

typedef struct ucc\_lib\_params ucc\_lib\_params\_t

#### Description

ucc\_lib\_params\_t defines the parameters that can be used to customize the library. The bits in "mask" bit array is defined by ucc\_lib\_params\_field, which correspond to fields in structure ucc\_lib\_params\_t. The valid fields of the structure is specified by the setting the bit to "1" in the bit-array "mask". When bits corresponding to the fields is not set, the fields are not defined.

### 8.1.3.2 ucc lib attr t

typedef struct ucc\_lib\_attr ucc\_lib\_attr\_t

#### Description

ucc\_lib\_attr\_t defines the attributes of the library. The bits in "mask" bit array is defined by ucc\_lib\_attr\_field, which correspond to fields in structure ucc\_lib\_attr\_t. The valid fields of the structure

is specified by the setting the bit to "1" in the bit-array "mask". When bits corresponding to the fields is not set, the fields are not defined.

# 8.1.3.3 ucc lib h

typedef struct ucc\_lib\_info\* ucc\_lib\_h

The ucc library handle is an opaque handle created by the library. It abstracts the collective library. It holds the global information and resources associated with the library. The library handle cannot be passed from one library instance to another.

# 8.1.3.4 ucc lib config h

typedef struct ucc\_lib\_config\* ucc\_lib\_config\_h

# **Enumeration Type Documentation**

# 8.1.4.1 ucc\_coll\_type\_t

enum ucc coll type t Library initialization and finalize

Description

ucc coll type t represents the collective operations supported by the UCC library. Currently, it supports barrier, broadcast, all-reduce, reduce, alltoall, all-gather, gather, scatter, fan-in and fan-out operations.

#### Enumerator

| UCC_COLL_TYPE_ALLGATHER       |  |
|-------------------------------|--|
| UCC_COLL_TYPE_ALLGATHERV      |  |
| UCC_COLL_TYPE_ALLREDUCE       |  |
| UCC_COLL_TYPE_ALLTOALL        |  |
| UCC_COLL_TYPE_ALLTOALLV       |  |
| UCC_COLL_TYPE_BARRIER         |  |
| UCC_COLL_TYPE_BCAST           |  |
| UCC_COLL_TYPE_FANIN           |  |
| UCC_COLL_TYPE_FANOUT          |  |
| UCC_COLL_TYPE_GATHER          |  |
| UCC_COLL_TYPE_GATHERV         |  |
| UCC_COLL_TYPE_REDUCE          |  |
| UCC_COLL_TYPE_REDUCE_SCATTER  |  |
| UCC_COLL_TYPE_REDUCE_SCATTERV |  |
| UCC_COLL_TYPE_SCATTER         |  |
| UCC_COLL_TYPE_SCATTERV        |  |
| UCC_COLL_TYPE_LAST            |  |

#### 8.1.4.2 ucc reduction op t

enum ucc\_reduction\_op\_t

#### Description

ucc\_reduction\_op\_t represents the UCC reduction operations. It is used by the library initialization routine ucc\_init to request the operations expected by the user. It is used by the ucc\_lib\_attr\_t to communicate the operations supported by the library.

#### Enumerator

| UCC_OP_SUM    |  |
|---------------|--|
| UCC_OP_PROD   |  |
| UCC_OP_MAX    |  |
| UCC_OP_MIN    |  |
| UCC_OP_LAND   |  |
| UCC_OP_LOR    |  |
| UCC_OP_LXOR   |  |
| UCC_OP_BAND   |  |
| UCC_OP_BOR    |  |
| UCC_OP_BXOR   |  |
| UCC_OP_MAXLOC |  |
| UCC_OP_MINLOC |  |
| UCC_OP_AVG    |  |
| UCC_OP_LAST   |  |

# 8.1.4.3 ucc\_thread\_mode\_t

enum ucc\_thread\_mode\_t

#### Description

ucc\_thread\_mode\_t is used to initialize the UCC library's thread mode. The UCC library can be configured in three thread modes UCC\_THREAD\_SINGLE, UCC\_THREAD\_FUNNELED, and UCC\_LIB\_THREAD MULTIPLE. In the UCC\_THREAD\_SINGLE mode, the user program must not be multithreaded. In the UCC\_THREAD\_FUNNELED mode, the user program may be multithreaded. However, all UCC interfaces should be invoked from the same thread. In the UCC\_THREAD\_MULTIPLE mode, the user program can be multithreaded and any thread may invoke the UCC operations.

### Enumerator

| UCC_THREAD_SINGLE   | Single-threaded library model |
|---------------------|-------------------------------|
| UCC_THREAD_FUNNELED | Funnel thread model           |
| UCC_THREAD_MULTIPLE | Multithread library model     |

#### 8.1.4.4 ucc coll sync type t

enum ucc\_coll\_sync\_type\_t

#### Description

ucc\_coll\_sync\_type\_t represents the collective synchronization models. Currently, it supports two synchronization models synchronous and non-synchronous collective models. In the synchronous collective model, the collective communication is not started until participants have not entered the collective operation, and it is not completed until all participants have not completed the collective. In the non-synchronous collective

model, collective communication can be started as soon as the participant enters the collective operation and is completed as soon as it completes locally.

#### Enumerator

| UCC_NO_SYNC_COLLECTIVES | Synchornous collectives     |
|-------------------------|-----------------------------|
| UCC_SYNC_COLLECTIVES    | Non-synchronous collectives |

# 8.1.4.5 ucc\_lib\_params\_field

enum ucc\_lib\_params\_field

#### Enumerator

| UCC_LIB_PARAM_FIELD_THREAD_MODE     |  |
|-------------------------------------|--|
| UCC_LIB_PARAM_FIELD_COLL_TYPES      |  |
| UCC_LIB_PARAM_FIELD_REDUCTION_TYPES |  |
| UCC_LIB_PARAM_FIELD_SYNC_TYPE       |  |

# 8.1.4.6 ucc lib attr field

enum ucc\_lib\_attr\_field

#### Enumerator

| UCC_LIB_ATTR_FIELD_THREAD_MODE     |
|------------------------------------|
| UCC_LIB_ATTR_FIELD_COLL_TYPES      |
| UCC_LIB_ATTR_FIELD_REDUCTION_TYPES |
| UCC_LIB_ATTR_FIELD_SYNC_TYPE       |

# 8.2 Datatypes data-structures and functions

# **Data Structures**

• struct ucc\_reduce\_cb\_params

Descriptor of user-defined reduction callback. More...

• struct ucc\_generic\_dt\_ops

UCC generic data type descriptor.

struct ucc\_generic\_dt\_ops.reduce

User-defined reduction callback.

# **Typedefs**

• typedef uint64 t ucc datatype t

Enumeration representing the UCC library's datatype.

• typedef struct ucc\_reduce\_cb\_params ucc\_reduce\_cb\_params\_t

Descriptor of user-defined reduction callback.

typedef struct ucc\_generic\_dt\_ops ucc\_generic\_dt\_ops\_t

UCC generic data type descriptor.

#### **Enumerations**

```
    enum ucc_generic_dt_ops_field { UCC_GENERIC_DT_OPS_FIELD_FLAGS = UCC_BIT(0) }
    enum ucc_generic_dt_ops_flags_t {
        UCC_GENERIC_DT_OPS_FLAG_CONTIG = UCC_BIT(0) ,
        UCC_GENERIC_DT_OPS_FLAG_REDUCE = UCC_BIT(1) }
```

Flags that can be specified for generic datatype.

# **Functions**

• ucc\_status\_t ucc\_dt\_create\_generic (const ucc\_generic\_dt\_ops\_t \*ops, void \*context, ucc\_datatype\_t \*datatype\_p)

Create a generic datatype.

void ucc dt destroy (ucc datatype t datatype)

Destroy generic datatype.

### **Variables**

```
• void *(* ucc_generic_dt_ops::start_pack )(void *context, const void *buffer, size_t count)

Start a packing request.
```

```
• void *(* ucc_generic_dt_ops::start_unpack )(void *context, void *buffer, size_t count)

Start an unpacking request.
```

• size\_t(\* ucc\_generic\_dt\_ops::packed\_size )(void \*state)

Get the total size of packed data.

- size\_t(\* ucc\_generic\_dt\_ops::pack )(void \*state, size\_t offset, void \*dest, size\_t max\_length)

  Pack data
- ucc\_status\_t(\* ucc\_generic\_dt\_ops::unpack )(void \*state, size\_t offset, const void \*src, size\_  $\leftarrow$  t length)

Unpack data.

void(\* ucc generic dt ops::finish )(void \*state)

Finish packing/unpacking.

struct {
 ucc\_status\_t(\* cb )(const ucc\_reduce\_cb\_params\_t \*params)
 void \* cb\_ctx
 } ucc\_generic\_dt\_ops::reduce

User-defined reduction callback.

#### 8.2.1 Detailed Description

Datatypes data-structures and functions

#### 8.2.2 Data Structure Documentation

#### 8.2.2.1 struct ucc reduce cb params

This structure is the argument to the reduce.cb callback. It must implement the reduction of <code>n\_vectors + 1</code> data vectors each containing "count" elements. First vector is "src1", other <code>n\_vectors</code> have start address <code>v\_j = src2 + count \* dt\_extent \* stride \* j</code>. The result is stored in dst, so that  $dst[i] = src1[i] + v0[i] + v1[i] + ... + v_nvecttors[i]$ , for i in [0:count), where "+" represents user-defined reduction of 2 elements

#### Data Fields

| uint64_t | mask |  |
|----------|------|--|
| void *   | src1 |  |
| void *   | src2 |  |

#### Data Fields

| void *             | dst       |  |
|--------------------|-----------|--|
| size_t             | n_vectors |  |
| size_t             | count     |  |
| size_t             | stride    |  |
| ucc_dt_generic_t * | dt        |  |
| void *             | cb_ctx    |  |

# 8.2.3 Typedef Documentation

# 8.2.3.1 ucc datatype t

typedef uint64\_t ucc\_datatype\_t

#### Description

ucc\_datatype\_t represents the datatypes supported by the UCC library's collective and reduction operations. The predefined operations are signed and unsigned integers of various sizes, float 16, 32, and 64, and user-defined datatypes. User-defined datatypes are created using ucc\_dt\_create\_generic interface and can support user-defined reduction operations. Predefined reduction operations can be used only with predefined datatypes.

# 8.2.3.2 ucc reduce cb params t

typedef struct ucc\_reduce\_cb\_params ucc\_reduce\_cb\_params\_t

This structure is the argument to the reduce.cb callback. It must implement the reduction of n\_vectors + 1 data vectors each containing "count" elements. First vector is "src1", other n\_vectors have start address v\_j =  $src2 + count * dt_extent * stride * j$ . The result is stored in dst, so that dst[i] = src1[i] + v0[i] + v1[i] + ... + v nvecttors[i], for i in [0:count), where "+" represents user-defined reduction of 2 elements

# 8.2.3.3 ucc generic dt ops t

typedef struct ucc\_generic\_dt\_ops ucc\_generic\_dt\_ops\_t

This structure provides a generic datatype descriptor that is used to create user-defined datatypes.

# 8.2.4 Enumeration Type Documentation

#### 8.2.4.1 ucc generic dt ops field

enum ucc\_generic\_dt\_ops\_field

#### Enumerator

UCC\_GENERIC\_DT\_OPS\_FIELD\_FLAGS

# 8.2.4.2 ucc\_generic\_dt\_ops\_flags\_t

enum ucc\_generic\_dt\_ops\_flags\_t

#### Enumerator

| UCC_GENERIC_DT_OPS_FLAG_CONTIG | If set, the created datatype represents a contiguous memory region with the size specified in ucc_generic_dt_ops::contig_size                                                                                                    |
|--------------------------------|----------------------------------------------------------------------------------------------------|
| UCC_GENERIC_DT_OPS_FLAG_REDUCE | If set, the created datatype has user-defined reduction operation associated with it. reduce.cb and reduce.ctx fields of ucc_generic_dt_ops must be initialized. Collective operations that involve reduction (allreduce, reduce, reduce_scatter/v) can use user-defined data-types only when this flag is set. |

# 8.2.5 Function Documentation

# 8.2.5.1 ucc\_dt\_create\_generic()

This routine creates a generic datatype object. The generic datatype is described by the *ops* object which provides a table of routines defining the operations for generic datatype manipulation. Typically, generic datatypes are used for integration with datatype engines provided with MPI implementations (MPICH, Open MPI, etc). The application is responsible for releasing the *datatype p* object using ucc dt destroy() routine.

#### **Parameters**

| in  | ops                                         | Generic datatype function table as defined by ucc_generic_dt_ops_t .                                                              |
|-----|---------------------------------------------|----------------------------------------------------------------------------------------------------|
| in  | context                                     | Application defined context passed to this routine. The context is passed as a parameter to the routines in the <i>ops</i> table. |
| out | ut datatype → A pointer to datatype object. |                                                                                                    |

#### Returns

Error code as defined by ucc\_status\_t

# 8.2.5.2 ucc\_dt\_destroy()

### 8.2.6 Variable Documentation

#### 8.2.6.1 start pack

void \*(\* ucc\_generic\_dt\_ops::start\_pack) (void \*context, const void \*buffer, size\_t count)
The pointer refers to application defined start-to-pack routine.

# Parameters

|   | in | context | User-defined context.                       |
|---|----|---------|---------------------------------------------|
|   | in | buffer  | Buffer to pack.                             |
| Ī | in | count   | Number of elements to pack into the buffer. |

#### Returns

A custom state that is passed to the subsequent pack() routine.

## 8.2.6.2 start unpack

void \*(\* ucc\_generic\_dt\_ops::start\_unpack) (void \*context, void \*buffer, size\_t count)
The pointer refers to application defined start-to-unpack routine.

#### **Parameters**

|   | in | context | User-defined context.                       |
|---|----|---------|---------------------------------------------|
| ĺ | in | buffer  | Buffer to unpack to.                        |
|   | in | count   | Number of elements to unpack in the buffer. |

#### Returns

A custom state that is passed later to the subsequent unpack() routine.

# 8.2.6.3 packed size

size\_t(\* ucc\_generic\_dt\_ops::packed\_size) (void \*state)

The pointer refers to user defined routine that returns the size of data in a packed format.

#### Parameters

|  | in | state | State as returned by start_ | pack() routine. |  |
|--|----|-------|-----------------------------|-----------------|--|
|--|----|-------|-----------------------------|-----------------|--|

#### Returns

The size of the data in a packed form.

#### 8.2.6.4 pack

size\_t(\* ucc\_generic\_dt\_ops::pack) (void \*state, size\_t offset, void \*dest, size\_t max\_length)
The pointer refers to application defined pack routine.

### **Parameters**

| in | state      | State as returned by start_pack() routine. |
|----|------------|--------------------------------------------|
| in | offset     | Virtual offset in the output stream.       |
| in | dest       | Destination buffer to pack the data.       |
| in | max_length | Maximum length to pack.                    |

#### Returns

The size of the data that was written to the destination buffer. Must be less than or equal to max length.

#### 8.2.6.5 unpack

ucc\_status\_t(\* ucc\_generic\_dt\_ops::unpack) (void \*state, size\_t offset, const void \*src, size←
\_t length)

The pointer refers to application defined unpack routine.

#### **Parameters**

| in | state  | State as returned by start_unpack() routine. |
|----|--------|----------------------------------------------|
| in | offset | Virtual offset in the input stream.          |
| in | src    | Source to unpack the data from.              |
| in | length | Length to unpack.                            |

#### Returns

UCC OK or an error if unpacking failed.

#### 8.2.6.6 finish

void(\* ucc\_generic\_dt\_ops::finish) (void \*state)

The pointer refers to application defined finish routine.

# Parameters

| i | n | state | State as returned by start_ | _pack() and start_ | _unpack() routines. |
|---|---|-------|-----------------------------|--------------------|---------------------|
|---|---|-------|-----------------------------|--------------------|---------------------|

#### 8.2.6.7

```
struct { ... } ucc_generic_dt_ops::reduce
```

The pointer refers to user-defined reduction routine.

## Parameters

| in | params | reduction descriptor |
|----|--------|----------------------|

#### 8.2.6.8

```
ucc_status_t(* { ... } ::cb) (const ucc_reduce_cb_params_t *params)
```

#### 8.2.6.9

```
void* { ... } ::cb_ctx
```

# 8.3 Library initialization and finalization routines

#### **Functions**

ucc\_status\_t ucc\_lib\_config\_read (const char \*env\_prefix, const char \*filename, ucc\_lib\_config\_h \*config)

The ucc\_lib\_config\_read routine provides a method to read library configuration from the environment and create configuration descriptor.

• void ucc lib config release (ucc lib config h config)

The ucc lib config release routine releases the configuration descriptor.

• void ucc\_lib\_config\_print (const ucc\_lib\_config\_h config, FILE \*stream, const char \*title, ucc\_config\_print\_flags\_t print\_flags)

The ucc lib config print routine prints the configuration information.

- ucc\_status\_t ucc\_lib\_config\_modify (ucc\_lib\_config\_h config, const char \*name, const char \*value)

  The ucc\_lib\_config\_modify routine modifies the runtime configuration as described by the descriptor.
- static ucc\_status\_t ucc\_init (const ucc\_lib\_params\_t \*params, const ucc\_lib\_config\_h config, ucc\_lib\_h \*lib\_p)

The ucc init initializes the UCC library.

ucc\_status\_t ucc\_finalize (ucc\_lib\_h lib\_p)

The ucc finalize routine finalizes the UCC library.

• ucc\_status\_t ucc\_lib\_get\_attr (ucc\_lib\_h lib\_p, ucc\_lib\_attr\_t \*lib\_attr)

The ucc lib get attr routine queries the library attributes.

# 8.3.1 Detailed Description

Library initialization and finalization routines

#### 8.3.2 Function Documentation

# 8.3.2.1 ucc lib config read()

#### **Parameters**

| out | env_prefix | If not NULL, the routine searches for the environment variables with the prefix UCC_ <env_prefix>. Otherwise, the routines search for the environment variables that start with the prefix @ UCC</env_prefix> |  |
|-----|------------|----------------------------------------------------------------------------------------------------|--|
| in  | filename   | If not NULL, read configuration values from the file defined by <i>filename</i> . If the file does not exist, it will be ignored and no error will be reported to the user.                                   |  |
| out | config     | Pointer to configuration descriptor as defined by ucc_lib_config_h.                                                                                                    |  |

#### Description

ucc\_lib\_config\_read allocates the ucc\_lib\_config\_h handle and fetches the configuration values from the run-time environment. The run-time environment supported are environment variables or a configuration file.

#### Returns

Error code as defined by ucc status t

# 8.3.2.2 ucc\_lib\_config\_release()

#### Parameters

| in | config | Pointer to the configuration descriptor to be released. Configuration descriptor as defined by | 1 |
|----|--------|------------------------------------------------------------------------------------------------|---|
|    |        | ucc_lib_config_h.                                                                              |   |

#### Description

The routine releases the configuration descriptor that was allocated through ucc\_lib\_config\_read() routine.

# 8.3.2.3 ucc lib config print()

#### **Parameters**

|  | in stream in title |  | ucc_lib_config_h "Configuration descriptor" to print. |  |
|--|--------------------|--|-------------------------------------------------------|--|
|  |                    |  | Output stream to print the configuration to.          |  |
|  |                    |  | Configuration title to print.                         |  |
|  |                    |  | Flags that control various printing options.          |  |

### Description

The routine prints the configuration information that is stored in ucc lib config h "configuration" descriptor.

# 8.3.2.4 ucc\_lib\_config\_modify()

#### **Parameters**

| in   config   Pointer to the configuration descriptor to be mod |                                    | Pointer to the configuration descriptor to be modified |
|-----------------------------------------------------------------|------------------------------------|--------------------------------------------------------|
| in name Configuration variable to be modified                   |                                    | Configuration variable to be modified                  |
| in                                                              | n value Configuration value to set |                                                        |

#### Description

The ucc\_lib\_config\_modify routine sets the value of identifier "name" to "value".

# Returns

Error code as defined by ucc\_status\_t

# 8.3.2.5 ucc\_init()

```
const ucc_lib_config_h config,
ucc_lib_h * lib_p ) [inline], [static]
```

#### **Parameters**

| in  | params | user provided parameters to customize the library functionality           |  |
|-----|--------|---------------------------------------------------------------------------|--|
| in  | config | UCC configuration descriptor allocated through ucc_config_read() routine. |  |
| out | lib_p  | UCC library handle                                                        |  |

### Description

A local operation to initialize and allocate the resources for the UCC operations. The parameters passed using the ucc\_lib\_params\_t and ucc\_lib\_config\_h structures will customize and select the functionality of the UCC library. The library can be customized for its interaction with the user threads, types of collective operations, and reductions supported. On success, the library object will be created and ucc\_status\_t will return UCC\_OK. On error, the library object will not be created and corresponding error code as defined by ucc\_status\_t is returned.

#### Returns

Error code as defined by ucc\_status\_t

# 8.3.2.6 ucc\_finalize()

#### **Parameters**

| in | lib⊷ | Handle to ucc_lib_h "UCC library". |
|----|------|------------------------------------|
|    | _p   |                                    |

# Description

A local operation to release the resources and cleanup. All participants that invoked ucc\_init should call this routine.

#### Returns

Error code as defined by ucc\_status\_t

# 8.3.2.7 ucc\_lib\_get\_attr()

#### **Parameters**

| out | lib_attr | Library attributes   |
|-----|----------|----------------------|
| in  | lib_p    | Input library object |

#### Description

A query operation to get the attributes of the library object. The attributes are library configured values and reflect the choices made by the library implementation.

Returns

Error code as defined by ucc status t

# 8.4 Context abstraction data-structures

#### **Data Structures**

• struct ucc oob coll

OOB collective operation for creating the context.

- struct ucc mem map
- struct ucc mem map params
- struct ucc\_context\_params

Structure representing the parameters to customize the context. More...

• struct ucc context attr

Structure representing context attributes. More...

# **Typedefs**

```
• typedef struct ucc oob coll ucc oob coll t
```

OOB collective operation for creating the context.

- typedef struct ucc mem map ucc mem map t
- typedef struct ucc mem map params ucc mem map params t
- typedef struct ucc context params ucc context params t

Structure representing the parameters to customize the context.

• typedef struct ucc context attr ucc context attr t

Structure representing context attributes.

• typedef struct ucc context \* ucc context h

UCC context.

typedef struct ucc\_context\_config \* ucc\_context\_config\_h

UCC context configuration handle.

### **Enumerations**

```
enum ucc_context_type_t {
    UCC_CONTEXT_EXCLUSIVE = 0,
    UCC_CONTEXT_SHARED }
enum ucc_context_params_field {
    UCC_CONTEXT_PARAM_FIELD_TYPE = UCC_BIT(0),
    UCC_CONTEXT_PARAM_FIELD_SYNC_TYPE = UCC_BIT(1),
    UCC_CONTEXT_PARAM_FIELD_OOB = UCC_BIT(2),
    UCC_CONTEXT_PARAM_FIELD_ID = UCC_BIT(3),
    UCC_CONTEXT_PARAM_FIELD_MEM_PARAMS = UCC_BIT(4) }
enum ucc_context_attr_field {
    UCC_CONTEXT_ATTR_FIELD_TYPE = UCC_BIT(0),
    UCC_CONTEXT_ATTR_FIELD_SYNC_TYPE = UCC_BIT(1),
    UCC_CONTEXT_ATTR_FIELD_CTX_ADDR = UCC_BIT(2),
    UCC_CONTEXT_ATTR_FIELD_CTX_ADDR_LEN = UCC_BIT(3),
    UCC_CONTEXT_ATTR_FIELD_WORK_BUFFER_SIZE = UCC_BIT(4) }
```

# 8.4.1 Detailed Description

Data-structures associated with context creation and management routines

- 8.4.2 Data Structure Documentation
- 8.4.2.1 struct ucc\_mem\_map

#### Data Fields

| void *         | address | the address of a buffer to be attached to a UCC context |
|----------------|---------|---------------------------------------------------------|
| size_t len the |         | the length of the buffer                                |

# 8.4.2.2 struct ucc mem map params

#### Data Fields

| ucc_mem_map_t * | segments   | array of ucc_mem_map elements      |
|-----------------|------------|------------------------------------|
| uint64_t        | n_segments | the number of ucc_mem_map elements |

# 8.4.2.3 struct ucc\_context\_params

#### Description

ucc\_context\_params\_t defines the parameters that can be used to customize the context. The "mask" bit array fields are defined by ucc\_context\_params\_field. The bits in "mask" bit array is defined by ucc\_context\_params\_field, which correspond to fields in structure ucc\_context\_params\_t. The valid fields of the structure is specified by the setting the bit to "1" in the bit-array "mask". When bits corresponding to the fields is not set, the fields are not defined.

#### Data Fields

| uint64_t               | mask       |
|------------------------|------------|
| ucc_context_type_t     | type       |
| ucc_coll_sync_type_t   | sync_type  |
| ucc_context_oob_coll_t | oob        |
| uint64_t               | ctx_id     |
| ucc_mem_map_params_t   | mem_params |

#### 8.4.2.4 struct ucc context attr

### Description

ucc\_context\_attr\_t defines the attributes of the context. The bits in "mask" bit array is defined by ucc\_context\_attr\_field, which correspond to fields in structure ucc\_context\_attr\_t. The valid fields of the structure is specified by the setting the bit to "1" in the bit-array "mask". When bits corresponding to the fields is not set, the fields are not defined.

#### Data Fields

| uint64_t               | mask                    |  |
|------------------------|-------------------------|--|
| ucc_context_type_t     | type                    |  |
| ucc_coll_sync_type_t   | sync_type               |  |
| ucc_context_addr_h     | ctx_addr                |  |
| ucc_context_addr_len_t | ctx_addr_len            |  |
| uint64_t               | global_work_buffer_size |  |

# 8.4.3 Typedef Documentation

## 8.4.3.1 ucc oob coll t

typedef struct ucc\_oob\_coll ucc\_oob\_coll\_t

# 8.4.3.2 ucc\_mem\_map\_t

typedef struct ucc\_mem\_map ucc\_mem\_map\_t

# 8.4.3.3 ucc\_mem\_map\_params\_t

typedef struct ucc\_mem\_map\_params ucc\_mem\_map\_params\_t

## 8.4.3.4 ucc context params t

 $\begin{tabular}{lll} typedef struct ucc\_context\_params ucc\_context\_params\_t \\ Description \end{tabular}$ 

ucc\_context\_params\_t defines the parameters that can be used to customize the context. The "mask" bit array fields are defined by ucc\_context\_params\_field. The bits in "mask" bit array is defined by ucc\_context\_params\_field, which correspond to fields in structure ucc\_context\_params\_t. The valid fields of the structure is specified by the setting the bit to "1" in the bit-array "mask". When bits corresponding to the fields is not set, the fields are not defined.

# 8.4.3.5 ucc context attr t

typedef struct ucc\_context\_attr ucc\_context\_attr\_t

#### Description

ucc\_context\_attr\_t defines the attributes of the context. The bits in "mask" bit array is defined by ucc\_context\_attr\_field, which correspond to fields in structure ucc\_context\_attr\_t. The valid fields of the structure is specified by the setting the bit to "1" in the bit-array "mask". When bits corresponding to the fields is not set, the fields are not defined.

### 8.4.3.6 ucc\_context\_h

typedef struct ucc\_context\* ucc\_context\_h

The UCC context is an opaque handle to abstract the network resources for collective operations. The network resources could be either software or hardware. Based on the type of the context, the resources can be shared or either be exclusively used. The UCC context is required but not sufficient to execute a collective operation.

# 8.4.3.7 ucc context config h

typedef struct ucc\_context\_config\* ucc\_context\_config\_h

# 8.4.4 Enumeration Type Documentation

# 8.4.4.1 ucc context type t

enum ucc\_context\_type\_t

### Enumerator

UCC\_CONTEXT\_EXCLUSIVE
UCC\_CONTEXT\_SHARED

## 8.4.4.2 ucc context params field

enum ucc\_context\_params\_field

#### Enumerator

| UCC_CONTEXT_PARAM_FIELD_TYPE       |  |
|------------------------------------|--|
| UCC_CONTEXT_PARAM_FIELD_SYNC_TYPE  |  |
| UCC_CONTEXT_PARAM_FIELD_OOB        |  |
| UCC_CONTEXT_PARAM_FIELD_ID         |  |
| UCC_CONTEXT_PARAM_FIELD_MEM_PARAMS |  |

# 8.4.4.3 ucc context attr field

enum ucc\_context\_attr\_field

#### Enumerator

| UCC_CONTEXT_ATTR_FIELD_TYPE             |  |
|-----------------------------------------|--|
| UCC_CONTEXT_ATTR_FIELD_SYNC_TYPE        |  |
| UCC_CONTEXT_ATTR_FIELD_CTX_ADDR         |  |
| UCC_CONTEXT_ATTR_FIELD_CTX_ADDR_LEN     |  |
| UCC_CONTEXT_ATTR_FIELD_WORK_BUFFER_SIZE |  |

# 8.5 Context abstraction routines

# **Functions**

• ucc\_status\_t ucc\_context\_config\_read (ucc\_lib\_h lib\_handle, const char \*filename, ucc\_context\_config\_h \*config)

Routine reads the configuration information for contexts from the runtime enviornment and creates the configuration descriptor.

• void ucc context config release (ucc context config h config)

The ucc\_context\_config\_release routine releases the configuration descriptor.

• void ucc\_context\_config\_print (const ucc\_context\_config\_h config, FILE \*stream, const char \*title, ucc\_config\_print\_flags t\_print\_flags)

The ucc context config print routine prints the configuration information.

ucc\_status\_t ucc\_context\_config\_modify (ucc\_context\_config\_h config, const char \*component, const char \*name, const char \*value)

The ucc\_context\_config\_modify routine modifies the runtime configuration of UCC context (optionally for a given CLS)

ucc\_status\_t ucc\_context\_create (ucc\_lib\_h lib\_handle, const ucc\_context\_params\_t \*params, const ucc\_context\_config\_h config, ucc\_context\_h \*context)

The ucc context create routine creates the context handle.

ucc status t ucc context progress (ucc context h context)

The ucc context progress routine progresses the operations on the context handle.

ucc status t ucc context destroy (ucc context h context)

The ucc\_context\_destroy routine frees the context handle.

• ucc\_status\_t ucc\_context\_get\_attr (ucc\_context\_h context, ucc\_context\_attr\_t \*context\_attr)

The routine queries the attributes of the context handle.

## 8.5.1 Detailed Description

Context create and management routines

### 8.5.2 Function Documentation

# 8.5.2.1 ucc context config read()

#### **Parameters**

| in                                    | lib_ handle                                                                        | Library handle                                                                                                    |  |
|---------------------------------------|------------------------------------------------------------------------------------|----------------------------------------------------------------------------------------------------|--|
| , , , , , , , , , , , , , , , , , , , |                                                                                    | If not NULL, read configuration values from the file defined by <i>filename</i> . If the file does not exist, it will be ignored and no error will be reported to the user. |  |
|                                       | does not exist, it will be ignored and no error will be reported to the user.      |                                                                                                    |  |
| out                                   | ret config Pointer to configuration descriptor as defined by ucc_context_config_h. |                                                                                                    |  |

#### Description

ucc\_context\_config\_read allocates the ucc\_lib\_config\_h handle and fetches the configuration values from the run-time environment. The run-time environment supported are environment variables or a configuration file. It uses the env\_prefix from ucc\_lib\_config\_read. If env\_prefix is not NULL, the routine searches for the environment variables with the prefix UCC\_<env\_prefix>. Otherwise, the routines search for the environment variables that start with the prefix @ UCC\_.

#### Returns

Error code as defined by ucc status t

# 8.5.2.2 ucc context config release()

#### **Parameters**

| in | config | Pointer to the configuration descriptor to be released. Configuration descriptor as defined by |
|----|--------|------------------------------------------------------------------------------------------------|
|    |        | ucc_context_config_h                                                                           |

#### Description

The routine releases the configuration descriptor that was allocated through ucc\_context\_config\_read() routine.

# 8.5.2.3 ucc context config print()

```
const char * title,
ucc_config_print_flags_t print_flags )
```

#### **Parameters**

| in | config      | ucc_context_config_h "Configuration descriptor" to print. |
|----|-------------|-----------------------------------------------------------|
| in | stream      | Output stream to print the configuration to.              |
| in | title       | Configuration title to print.                             |
| in | print_flags | Flags that control various printing options.              |

### Description

The routine prints the configuration information that is stored in ucc\_context\_config\_h "configuration" descriptor.

# 8.5.2.4 ucc\_context\_config\_modify()

```
ucc_status_t ucc_context_config_modify (
          ucc_context_config_h config,
          const char * component,
          const char * name,
          const char * value )
```

#### **Parameters**

| in                                  | config                                                                                                    | Pointer to the configuration descriptor to be modified |  |
|-------------------------------------|----------------------------------------------------------------------------------------------------|--------------------------------------------------------|--|
| in                                  | n component CL/TL component (e.g. "tl/ucp" or "cl/basic") or NULL. If NULL then core context config is modified. |                                                        |  |
| in                                  | name                                                                                                    | Configuration variable to be modified                  |  |
| in value Configuration value to set |                                                                                                    | Configuration value to set                             |  |

# Description

The ucc context config modify routine sets the value of identifier "name" to "value" for a specified CL.

### Returns

Error code as defined by ucc\_status\_t

# 8.5.2.5 ucc context create()

### **Parameters**

|                                                          | in | lib_ handle | Library handle                                                       |
|----------------------------------------------------------|----|-------------|----------------------------------------------------------------------|
| in params Customizations for the communication context   |    | params      | Customizations for the communication context                         |
| in config Configuration for the communication context to |    | config      | Configuration for the communication context to read from environment |
| out context Pointer to the newly created commu           |    | context     | Pointer to the newly created communication context                   |

# Description

The ucc\_context\_create creates the context and ucc\_context\_destroy releases the resources and destroys the context state. The creation of context does not necessarily indicate its readiness to be used for collective or other group operations. On success, the context handle will be created and ucc\_status\_t will return UCC\_ $\leftarrow$  OK. On error, the library object will not be created and corresponding error code as defined by ucc\_status\_t is returned.

Returns

Error code as defined by ucc\_status\_t

# 8.5.2.6 ucc\_context\_progress()

#### Parameters

| in | context | Communication context handle to be progressed |
|----|---------|-----------------------------------------------|
|----|---------|-----------------------------------------------|

#### Description

The ucc\_context\_progress routine progresses the operations on the content handle. It does not block for lack of resources or communication.

Returns

Error code as defined by ucc status t

# 8.5.2.7 ucc context destroy()

#### **Parameters**

| in | context | Communication context handle to be released |
|----|---------|---------------------------------------------|
|----|---------|---------------------------------------------|

#### Description

ucc\_context\_destroy routine releases the resources associated with the handle *context*. All teams associated with the team should be released before this. It is invalid to associate any team with this handle after the routine is called.

Returns

Error code as defined by ucc status t

# 8.5.2.8 ucc\_context\_get\_attr()

#### **Parameters**

| in  | context      | Communication context                   |
|-----|--------------|-----------------------------------------|
| out | context_attr | Attributes of the communication context |

#### Description

```
ucc_context_get_attr routine queries the context handle attributes described by ucc_context_attr.
Returns
```

Error code as defined by ucc\_status\_t

# 8.6 Team abstraction data-structures

#### **Data Structures**

```
struct ucc_team_p2p_conn
struct ucc_ep_map_strided
struct ucc_ep_map_array
struct ucc_ep_map_cb
struct ucc_ep_map_t
struct ucc_team_params

Structure representing the parameters to customize the team. More...
struct ucc_team_attr

Structure representing the team attributes. More...
union ucc_ep_map_t.__unnamed2__
```

# **Typedefs**

### **Enumerations**

```
enum ucc team params field {
 UCC TEAM PARAM FIELD ORDERING = UCC BIT(0),
 UCC TEAM PARAM FIELD OUTSTANDING COLLS = UCC BIT(1),
 UCC TEAM PARAM FIELD EP = UCC BIT(2),
 UCC TEAM PARAM FIELD EP LIST = UCC BIT(3)
     TEAM_PARAM_FIELD_EP_RANGE = UCC_BIT(4),
 UCC_TEAM_PARAM_FIELD_TEAM_SIZE = UCC_BIT(5) ,
 UCC_TEAM_PARAM_FIELD_SYNC_TYPE = UCC_BIT(6) ,
 UCC TEAM PARAM FIELD OOB = UCC BIT(7),
 UCC TEAM PARAM FIELD P2P CONN = UCC BIT(8),
 UCC TEAM PARAM FIELD MEM PARAMS = UCC BIT(9),
 UCC TEAM PARAM FIELD EP MAP = UCC BIT(10),
 UCC TEAM PARAM FIELD ID = UCC BIT(11)
 UCC TEAM PARAM FIELD FLAGS = UCC BIT(12) }
enum ucc team attr field {
 UCC TEAM ATTR FIELD POST ORDERING = UCC BIT(0),
 UCC TEAM ATTR FIELD OUTSTANDING CALLS = UCC BIT(1),
 UCC TEAM ATTR FIELD EP = UCC BIT(2),
 UCC_TEAM_ATTR_FIELD_EP_RANGE = UCC BIT(3),
```

```
\label{eq:ucc_team_attr_field_sync_type} \mbox{ ucc\_team\_attr\_field\_sync\_type} = \mbox{ ucc\_bit(4)} \; ,
 UCC_TEAM_ATTR_FIELD_MEM_PARAMS = UCC_BIT(5) }
• enum ucc_team_flags { UCC_TEAM_FLAG_COLL_WORK_BUFFER = UCC_BIT(0) }
enum ucc post ordering t {
 UCC COLLECTIVE POST ORDERED = 0,
 UCC_COLLECTIVE_POST_UNORDERED = 1, UCC_COLLECTIVE_INIT_ORDERED = 2,
 UCC_COLLECTIVE_INIT_UNORDERED = 3 ,
 UCC_COLLECTIVE_INIT_AND_POST_ORDERED = 4 ,
 UCC COLLECTIVE INIT AND POST UNORDERED = 5 }
• enum ucc_ep_range_type_t {
 UCC_COLLECTIVE_EP_RANGE_CONTIG = 0 ,
 UCC_COLLECTIVE_EP_RANGE_NONCONTIG = 1 }
enum ucc ep map type t {
 UCC EP MAP FULL = 1,
 UCC EP MAP STRIDED = 2.
 UCC EP MAP ARRAY = 3,
 UCC EP MAP CB = 4
```

# 8.6.1 Detailed Description

Data-structures associated with team create and management routines

#### 8.6.2 Data Structure Documentation

# 8.6.2.1 struct ucc ep map strided

#### Data Fields

| uint64_t | start  |  |
|----------|--------|--|
| int64_t  | stride |  |

### 8.6.2.2 struct ucc\_ep\_map\_array

#### Data Fields

| $void \; *$ | map       |                                       |
|-------------|-----------|---------------------------------------|
| size_t      | elem_size | 4 if array is int, 8 if e.g. uint64_t |

### 8.6.2.3 struct ucc\_ep\_map\_t

#### Data Fields

| ucc_ep_map_type_t          | type    |                             |
|----------------------------|---------|-----------------------------|
| uint64_t                   | ep_num  | number of eps mapped to ctx |
| union ucc_ep_map_tunnamed2 | unnamed |                             |

#### 8.6.2.4 struct ucc team params

## Description

ucc\_team\_params\_t defines the parameters that can be used to customize the team. The "mask" bit array fields are defined by ucc\_team\_params\_field. The bits in "mask" bit array is defined by ucc\_team\_params\_field, which correspond to fields in structure ucc\_team\_params\_t. The valid fields of the structure is specified by the setting the bit to "1" in the bit-array "mask". When bits corresponding to

the fields is not set, the fields are not defined.

# Data Fields

| uint64_t             | mask              |                                                                                                    |
|----------------------|-------------------|----------------------------------------------------------------------------------------------------|
| uint64_t             | flags             |                                                                                                    |
| ucc_post_ordering_t  | ordering          | ucc_team_params::ordering is set to one the values defined by ucc_post_ordering_t                                                                                                    |
| uint64_t             | outstanding_colls | ucc_team_params::outstanding_colls represents the number of outstanding non-blocking calls the user expects to post to the team. If the user posts more non-blocking calls than set, the behavior is undefined. If not set, there is no limit on the number of outstanding calls to be posted. |
| uint64_t             | ер                | ucc_team_params::ep The endpoint is a non-negative unique integer identifying the participant in the collective. If ep is not set, and ucc_team_params::oob is not set, the library generates the ep. The generated ep can be queried using the ucc_team_get_attr interface.                   |
| uint64_t *           | ep_list           | ucc_team_params::ep_list The endpoint list provides the list of eps participating to create the team.                                                                                                    |
| ucc_ep_range_type_t  | ep_range          | ucc_team_params::ep_range can be either contiguous or not contiguous. It is a hint to the library.                                                                                                    |
| uint64_t             | team_size         | ucc_team_params::team_size The team size is the number of participants in the team. If ucc_team_params::oob is provided, the team size and ucc_oob_coll::n_oob_eps should be the same.                                                                                                    |
| ucc_coll_sync_type_t | sync_type         | ucc_team_params::sync_type The options for sync_type are provided by ucc_coll_sync_type_t                                                                                                    |

# Data Fields

| ucc team ooh coll +  | ooh        | ucc team params on The signature of the                                                                                                    |
|----------------------|------------|----------------------------------------------------------------------------------------------------|
| ucc_team_oob_coll_t  | oob        | <ul> <li>ucc_team_params::oob The signature of the function is defined by ucc_oob_coll_t. The oob is used for exchanging information between the team participants during team creation. The user is responsible for implementing the oob operation. The relation between ucc_team_params::ep and ucc_oob_coll::oob_ep is defined as below:         <ul> <li>When both are not provided. The library is responsible for generating the ep, which can be then queried via the ucc_team_get_attr interface. This requires, however, ucc_params_t ep_map to be set and context created by ucc_oob_coll. The behavior is undefined, when neither ucc_team_params::ep or ucc_team_params::ep_map, or ucc_team_params::oob is not set.</li> <li>When ucc_team_params::ep is provided and ucc_team_params::oob is not provided. The "ep" is the unique integer for the participant.</li> <li>When ucc_oob_coll::oob_ep is provided. The "ep" will be equivalent to ucc_oob_coll::oob_ep.</li> <li>When both are provided, the ucc_oob_coll::oob_ep and ucc_team_params_t::ep should be same. Otherwise, it is undefined.</li> </ul> </li> </ul> |
| ucc_team_p2p_conn_t  | p2p_conn   | ucc_team_params::p2p_conn is a callback function                                                                                                    |
|                      |            | for the gathering the point-to-point communication information.                                                                                                    |
| ucc_mem_map_params_t | mem_params | ucc_team_params::mem_params provides an ability to attach a buffer to the team. This can be used as input/output or control buffer for the team. Typically, it can be useful for one-sided collective implementation.                                                                                                    |
| ucc_ep_map_t         | ep_map     | ucc_team_params::ep_map provides a mapping between ucc_oob_coll::oob_ep used by the team and ucc_oob_coll::oob_ep used by the context. The mapping options are defined by ucc_ep_map_t. The definition is valid only when context is created with an ucc_oob_coll.                                                                                                    |
| uint64_t             | id         | ucc_team_params::id The team id is a unique integer identifying the team that is active. The integer is unique within the process and not the job .i.e., any two active non-overlapping teams can have the same id. This semantic helps to avoid a global information exchange .i.e, the processes or threads not participating in the particular, need not participate in the team creation. If not provided, the team id is created internally. For the MPI programming model, this can be inherited from the MPI communicator id.                                                                                                    |

# 8.6.2.5 struct ucc\_team\_attr

#### Description

ucc\_team\_attr\_t defines the attributes of the team. The bits in "mask" bit array is defined by ucc\_team\_attr\_field, which correspond to fields in structure ucc\_team\_attr\_t. The valid fields of the structure is specified by the setting the bit to "1" in the bit-array "mask". When bits corresponding to the fields is not set, the fields are not defined.

#### Data Fields

| uint64_t             | mask              |
|----------------------|-------------------|
| ucc_post_ordering_t  | ordering          |
| uint64_t             | outstanding_colls |
| uint64_t             | ер                |
| ucc_ep_range_type_t  | ep_range          |
| ucc_coll_sync_type_t | sync_type         |
| ucc_mem_map_params_t | mem_params        |

# 8.6.2.6 union ucc\_ep\_map\_t.\_\_unnamed2\_\_

#### Data Fields

| struct ucc_ep_map_strided | strided |  |
|---------------------------|---------|--|
| struct ucc_ep_map_array   | array   |  |
| struct ucc_ep_map_cb      | cb      |  |

# 8.6.3 Typedef Documentation

### 8.6.3.1 ucc team p2p conn t

typedef struct ucc\_team\_p2p\_conn ucc\_team\_p2p\_conn\_t

### 8.6.3.2 ucc ep map t

typedef struct ucc\_ep\_map\_t ucc\_ep\_map\_t

# 8.6.3.3 ucc\_team\_params\_t

typedef struct ucc\_team\_params ucc\_team\_params\_t

### Description

ucc\_team\_params\_t defines the parameters that can be used to customize the team. The "mask" bit array fields are defined by ucc\_team\_params\_field. The bits in "mask" bit array is defined by ucc\_team\_params\_field, which correspond to fields in structure ucc\_team\_params\_t. The valid fields of the structure is specified by the setting the bit to "1" in the bit-array "mask". When bits corresponding to the fields is not set, the fields are not defined.

# 8.6.3.4 ucc team attr t

typedef struct ucc\_team\_attr ucc\_team\_attr\_t
Description

ucc\_team\_attr\_t defines the attributes of the team. The bits in "mask" bit array is defined by ucc\_team\_attr\_field, which correspond to fields in structure ucc\_team\_attr\_t. The valid fields of the structure is specified by the setting the bit to "1" in the bit-array "mask". When bits corresponding to the fields is not set, the fields are not defined.

# 8.6.3.5 ucc\_team\_h

typedef struct ucc\_team\* ucc\_team\_h

The UCC team handle is an opaque handle created by the library. It abstracts the group resources required for the collective operations and participants of the collective operation. The participants of the collective operation can be an OS process or thread.

# 8.6.3.6 ucc\_p2p\_conn\_t

typedef void\* ucc\_p2p\_conn\_t

## 8.6.3.7 ucc context addr h

typedef void\* ucc\_context\_addr\_h

# 8.6.3.8 ucc context addr len t

typedef size\_t ucc\_context\_addr\_len\_t

# 8.6.4 Enumeration Type Documentation

# 8.6.4.1 ucc team params field

enum ucc\_team\_params\_field

### Enumerator

| UCC_TEAM_PARAM_FIELD_ORDERING          |
|----------------------------------------|
| UCC_TEAM_PARAM_FIELD_OUTSTANDING_COLLS |
| UCC_TEAM_PARAM_FIELD_EP                |
| UCC_TEAM_PARAM_FIELD_EP_LIST           |
| UCC_TEAM_PARAM_FIELD_EP_RANGE          |
| UCC_TEAM_PARAM_FIELD_TEAM_SIZE         |
| UCC_TEAM_PARAM_FIELD_SYNC_TYPE         |
| UCC_TEAM_PARAM_FIELD_OOB               |
| UCC_TEAM_PARAM_FIELD_P2P_CONN          |
| UCC_TEAM_PARAM_FIELD_MEM_PARAMS        |
| UCC_TEAM_PARAM_FIELD_EP_MAP            |
| UCC_TEAM_PARAM_FIELD_ID                |
| UCC_TEAM_PARAM_FIELD_FLAGS             |

### 8.6.4.2 ucc team attr field

enum ucc\_team\_attr\_field

# Enumerator

| UCC_TEAM_ATTR_FIELD_POST_ORDERING     |  |
|---------------------------------------|--|
| UCC_TEAM_ATTR_FIELD_OUTSTANDING_CALLS |  |
| UCC_TEAM_ATTR_FIELD_EP                |  |
| UCC_TEAM_ATTR_FIELD_EP_RANGE          |  |
| UCC_TEAM_ATTR_FIELD_SYNC_TYPE         |  |
| UCC_TEAM_ATTR_FIELD_MEM_PARAMS        |  |

# 8.6.4.3 ucc\_team\_flags

enum ucc\_team\_flags

### Enumerator

UCC\_TEAM\_FLAG\_COLL\_WORK\_BUFFER

# 8.6.4.4 ucc\_post\_ordering\_t

enum ucc\_post\_ordering\_t

#### Enumerator

| UCC_COLLECTIVE_POST_ORDERED                 | When set to this value, the collective participants shall post the operation in the same order.                |
|---------------------------------------------|----------------------------------------------------------------------------------------------------|
| UCC_COLLECTIVE_POST_UNORDERED               | When set to this value, the collective participants shall post the operation in any order.                     |
| UCC_COLLECTIVE_INIT_ORDERED                 | When set to this value, the collective participants shall initialize the operation in the same order.          |
| UCC_COLLECTIVE_INIT_UNORDERED               | When set to this value, the collective participants shall initialize the operation in any order.               |
| UCC_COLLECTIVE_INIT_AND_POST_←<br>ORDERED   | When set to this value, the collective participants shall initialize and post the operation in the same order. |
| UCC_COLLECTIVE_INIT_AND_POST_←<br>UNORDERED | When set to this value, the collective participants shall initialize and post the operation in any order.      |

# $8.6.4.5 \quad ucc\_ep\_range\_type\_t$

enum ucc\_ep\_range\_type\_t

# Enumerator

|   | UCC_COLLEC     | ΓIVE | _EP_RAI | NGE_CONTIG |  |
|---|----------------|------|---------|------------|--|
| Ţ | JCC COLLECTIVE | EP   | RANGE   | NONCONTIG  |  |

# 8.6.4.6 ucc\_ep\_map\_type\_t

```
enum ucc_ep_map_type_t
```

#### Enumerator

| UCC_EP_MAP_FULL    | The ep range of the team spans all eps from a context                                                |
|--------------------|----------------------------------------------------------------------------------------------------|
| UCC_EP_MAP_STRIDED | The ep range of the team can be described by the 2 values: start, stride.                            |
| UCC_EP_MAP_ARRAY   | The ep range is given as an array of intergers that map the ep in the team to the team_context rank. |
| UCC_EP_MAP_CB      | The ep range mapping is defined as callback provided by the UCC user.                                |

# 8.7 Team abstraction routines

#### **Functions**

 ucc\_status\_t ucc\_team\_create\_post (ucc\_context\_h \*contexts, uint32\_t num\_contexts, const ucc\_team\_params\_t \*team\_params, ucc\_team\_h \*new\_team)

The routine is a method to create the team.

ucc\_status\_t ucc\_team\_create\_test (ucc\_team\_h team)

The routine queries the status of the team creation operation.

ucc\_status\_t ucc\_team\_destroy (ucc\_team\_h team)

The team frees the team handle.

• ucc\_status\_t ucc\_team\_get\_attr (ucc\_team\_h team, ucc\_team\_attr\_t \*team\_attr)

The routine returns the attributes of the team.

ucc\_status\_t ucc\_team\_create\_from\_parent (uint64\_t my\_ep, uint32\_t included, ucc\_team\_h
parent\_team, ucc\_team\_h \*new\_team)

The routine creates a new team from the parent team.

ucc\_status\_t ucc\_team\_get\_size (ucc\_team\_h team, uint32\_t \*size)

The routine returns the size of the team.

• ucc\_status\_t ucc\_team\_get\_my\_ep (ucc\_team\_h team, uint64\_t \*ep)

The routine returns the endpoint of the calling participant.

ucc\_status\_t ucc\_team\_get\_all\_eps (ucc\_team\_h team, uint64\_t \*\*ep, uint64\_t \*num\_eps)

The routine queries all endpoints associated with the team handle.

### 8.7.1 Detailed Description

Team create and management routines

#### 8.7.2 Function Documentation

# 8.7.2.1 ucc\_team\_create\_post()

```
ucc_status_t ucc_team_create_post (
    ucc_context_h * contexts,
    uint32_t num_contexts,
    const ucc_team_params_t * team_params,
    ucc_team_h * new_team )
```

#### **Parameters**

| in | contexts | Communication contexts abstracting the resources |
|----|----------|--------------------------------------------------|
|----|----------|--------------------------------------------------|

#### **Parameters**

| in  | num_contexts | Number of contexts passed for the create operation |
|-----|--------------|----------------------------------------------------|
| in  | team_params  | User defined configurations for the team           |
| out | new_team     | Team handle                                        |

#### Description

ucc\_team\_create\_post is a nonblocking collective operation to create the team handle. It takes in parameters ucc\_context\_h and ucc\_team\_params\_t. The ucc\_team\_params\_t provides user configuration to customize the team and, ucc\_context\_h provides the resources for the team and collectives. The routine returns immediately after posting the operation with the new team handle. However, the team handle is not ready for posting the collective operation. ucc\_team\_create\_test operation is used to learn the status of the new team handle. On error, the team handle will not be created and corresponding error code as defined by ucc\_status\_t is returned.

Returns

Error code as defined by ucc\_status\_t

# 8.7.2.2 ucc\_team\_create\_test()

#### **Parameters**

### Description

ucc\_team\_create\_test routines tests the status of team handle. If required it can progress the communication but cannot block on the communications.

Returns

Error code as defined by ucc\_status\_t

# 8.7.2.3 ucc\_team\_destroy()

#### Parameters

|  | in | team | Destroy previously created team and release all resources associated with it. |
|--|----|------|-------------------------------------------------------------------------------|
|--|----|------|-------------------------------------------------------------------------------|

#### Description

ucc\_team\_destroy is a nonblocking collective operation to release all resources associated with the team handle, and destroy the team handle. It is invalid to post a collective operation after the ucc\_team\_destroy operation. It is invalid to call ucc\_team\_destroy operation while ucc\_team\_create\_post is in progress. It is the user's responsibility to ensure there is one outstanding ucc\_team\_create\_post or ucc\_team\_destroy operation is in progress.

Returns

Error code as defined by ucc\_status\_t

# 8.7.2.4 ucc\_team\_get\_attr()

#### **Parameters**

| in | 1  | team  |      | Team handle            |
|----|----|-------|------|------------------------|
| ου | ıt | team_ | attr | Attributes of the team |

### Description

ucc\_team\_get\_attr routine queries the team handle attributes. The attributes of the team handle are
described by the team attributes ucc team attr t

#### Returns

Error code as defined by ucc status t

# 8.7.2.5 ucc team create from parent()

```
ucc_status_t ucc_team_create_from_parent (
            uint64_t my_ep,
            uint32_t included,
            ucc_team_h parent_team,
            ucc_team_h * new_team )
```

#### **Parameters**

| in  | my_ep                                                                     | Endpoint of the process/thread calling the split operation                                                                                               |
|-----|---------------------------------------------------------------------------|----------------------------------------------------------------------------------------------------|
| in  | in parent_team Parent team handle from which a new team handle is created |                                                                                                    |
| in  | included                                                                  | Variable indicating whether a process/thread participates in the newly created team; value 1 indicates the participation and value 0 indicates otherwise |
| out | new_team                                                                  | Pointer to the new team handle                                                                                                    |

### Description

ucc\_team\_create\_from\_parent is a nonblocking collective operation, which creates a new team from the parent team. If a participant intends to participate in the new team, it passes a TRUE value for the "included" parameter. Otherwise, it passes FALSE. The routine returns immediately after the post-operation. To learn the completion of the team create operation, the ucc\_team\_create\_test operation is used.

#### Returns

Error code as defined by ucc status t

# 8.7.2.6 ucc\_team\_get\_size()

#### **Parameters**

| in  | team | Team handle                             |  |
|-----|------|-----------------------------------------|--|
| out | size | The size of team as number of endpoints |  |

### Description

ucc\_team\_get\_size routine queries the size of the team. It reflects the number of unique endpoints in the team.

Returns

Error code as defined by ucc status t

# 8.7.2.7 ucc\_team\_get\_my\_ep()

#### **Parameters**

|   | out | ер   | Endpoint of the participant calling the routine |  |  |  |
|---|-----|------|-------------------------------------------------|--|--|--|
| ſ | in  | team | Team handle                                     |  |  |  |

### Description

ucc\_team\_get\_my\_ep routine queries and returns the endpoint of the participant invoking the interface.

Returns

Error code as defined by ucc\_status\_t

# 8.7.2.8 ucc\_team\_get\_all\_eps()

#### **Parameters**

| out | ер      | List of endpoints   |
|-----|---------|---------------------|
| out | num_eps | Number of endpoints |
| in  | team    | Team handle         |

# Description

ucc\_team\_get\_all\_eps routine queries and returns all endpoints of all participants in the team.

Returns

Error code as defined by ucc status t

# 8.8 Collective operations data-structures

### **Data Structures**

- struct ucc coll buffer info v
- struct ucc coll buffer info
- struct ucc\_coll\_callback

UCC collective completion callback.

# **Typedefs**

#### **Enumerations**

```
enum ucc_memory_type {
 UCC_MEMORY_TYPE_HOST ,
 UCC_MEMORY_TYPE_CUDA ,
 UCC MEMORY TYPE CUDA MANAGED,
 UCC MEMORY TYPE ROCM,
 UCC MEMORY TYPE ROCM MANAGED,
 UCC MEMORY TYPE LAST
 UCC MEMORY TYPE UNKNOWN = UCC MEMORY TYPE LAST }
• enum ucc coll args flags t {
 UCC_COLL_ARGS_FLAG_IN_PLACE = UCC BIT(0) ,
 UCC COLL ARGS FLAG PERSISTENT = UCC BIT(1),
 UCC COLL ARGS FLAG COUNT 64BIT = UCC BIT(2),
 UCC COLL ARGS FLAG DISPLACEMENTS 64BIT = UCC BIT(3),
 UCC_COLL_ARGS_FLAG_CONTIG_SRC_BUFFER = UCC_BIT(4),
     COLL_ARGS_FLAG_CONTIG_DST_BUFFER = UCC_BIT(5),
 UCC_COLL_ARGS_FLAG_TIMEOUT = UCC_BIT(6) ,
 UCC COLL ARGS FLAG MEM MAPPED BUFFERS = UCC BIT(7) }
enum ucc error type t {
 UCC ERR TYPE LOCAL = 0,
 UCC ERR TYPE GLOBAL = 1 }
enum ucc_coll_args_field {
 UCC\_COLL\_ARGS\_FIELD\_FLAGS = UCC\_BIT(0),
 UCC COLL ARGS FIELD TAG = UCC BIT(1),
 UCC COLL ARGS FIELD CB = UCC BIT(2).
 UCC COLL ARGS FIELD GLOBAL WORK BUFFER = UCC BIT(3) }
```

# 8.8.1 Detailed Description

Data-structures associated with collective operation creation, progress, and finalize.

## 8.8.2 Data Structure Documentation

# 8.8.2.1 struct ucc coll buffer info v

#### Data Fields

| void *        | buffer | Starting address of the send/recv buffer                                    |
|---------------|--------|-----------------------------------------------------------------------------|
| ucc_count_t * | counts | Array of counts of type ucc_count_t describing the total number of elements |

#### Data Fields

|                            | ucc_aint_t * | displacements | Displacement array of team size and type ucc_aint_t. Entry i specifies the displacement relative to the start address for the incoming data( outgoing data) for the team member i. For send buffer the data is fetched from this displacement and for receive buffer the incoming data is placed at this displacement. |
|----------------------------|--------------|---------------|----------------------------------------------------------------------------------------------------|
| uc                         | c_datatype_t | datatype      | Datatype of each buffer element                                                                                                    |
| ucc_memory_type_t mem_type |              | mem_type      | Memory type of buffer as defined by ucc_memory_type                                                                                                    |

# 8.8.2.2 struct ucc\_coll\_buffer\_info

#### Data Fields

| void * buffer     |          | Starting address of the send/recv buffer            |
|-------------------|----------|-----------------------------------------------------|
| ucc_count_t       | count    | Total number of elements in the buffer              |
| ucc_datatype_t    | datatype | Datatype of each buffer element                     |
| ucc_memory_type_t | mem_type | Memory type of buffer as defined by ucc_memory_type |

# 8.8.3 Typedef Documentation

# 8.8.3.1 ucc\_memory\_type\_t

typedef enum ucc\_memory\_type ucc\_memory\_type\_t

# 8.8.3.2 ucc\_coll\_buffer\_info\_v\_t

typedef struct ucc\_coll\_buffer\_info\_v ucc\_coll\_buffer\_info\_v\_t

# 8.8.3.3 ucc\_coll\_buffer\_info\_t

typedef struct ucc\_coll\_buffer\_info ucc\_coll\_buffer\_info\_t

# 8.8.3.4 ucc\_coll\_req\_h

typedef struct ucc\_coll\_req\* ucc\_coll\_req\_h

The UCC request handle is an opaque handle created by the library during the invocation of the collective operation. The request may be used to learn the status of the collective operation, progress, or complete the collective operation.

# 8.8.3.5 ucc coll callback t

typedef struct ucc\_coll\_callback ucc\_coll\_callback\_t

The callback is invoked whenever the collective operation is completed. It is not allowed to call UCC APIs from the completion callback except for ucc\_collective\_finalize.

# 8.8.3.6 ucc count t

typedef uint64\_t ucc\_count\_t

# 8.8.3.7 ucc\_aint\_t

typedef uint64\_t ucc\_aint\_t

# $8.8.3.8 \quad ucc\_coll\_id\_t$

typedef uint16\_t ucc\_coll\_id\_t

# 8.8.4 Enumeration Type Documentation

# 8.8.4.1 ucc\_memory\_type

enum ucc\_memory\_type

# Enumerator

| UCC_MEMORY_TYPE_HOST         | Default system memory          |
|------------------------------|--------------------------------|
| UCC_MEMORY_TYPE_CUDA         | NVIDIA CUDA memory             |
| UCC_MEMORY_TYPE_CUDA_MANAGED | NVIDIA CUDA managed memory     |
| UCC_MEMORY_TYPE_ROCM         | AMD ROCM memory                |
| UCC_MEMORY_TYPE_ROCM_MANAGED | AMD ROCM managed system memory |
| UCC_MEMORY_TYPE_LAST         |                                |
| UCC_MEMORY_TYPE_UNKNOWN      |                                |

# 8.8.4.2 ucc\_coll\_args\_flags\_t

enum ucc\_coll\_args\_flags\_t

# Enumerator

| UCC_COLL_ARGS_FLAG_IN_PLACE                 | If set, the output buffer is identical to the input buffer.                                                                                                    |
|---------------------------------------------|----------------------------------------------------------------------------------------------------|
| UCC_COLL_ARGS_FLAG_PERSISTENT               | If set, the collective is considered persistent. Only, the persistent collective can be called multiple times with the same request.                                                                                                    |
| UCC_COLL_ARGS_FLAG_COUNT_64BIT              | If set, the count is 64bit, otherwise, it is 32 bit.                                                                                                    |
| UCC_COLL_ARGS_FLAG_←<br>DISPLACEMENTS_64BIT | If set, the displacement is 64bit, otherwise, it is 32 bit.                                                                                                    |
| UCC_COLL_ARGS_FLAG_CONTIG_SRC_←<br>BUFFER   | If set, the src buffer is considered contiguous. Particularly, useful for alltoally operation.                                                                                                    |
| UCC_COLL_ARGS_FLAG_CONTIG_DST_←<br>BUFFER   | If set, the dst buffer is considered contiguous. Particularly, useful for alltoally operation.                                                                                                    |
| UCC_COLL_ARGS_FLAG_TIMEOUT                  | If set and the elapsed time after  ucc_collective_post (or  ucc_collective_triggered_post) is greater than  ucc_coll_args_t::timeout, the library returns  UCC_ERR_TIMED_OUT on the calling thread.  Note, the status is not guaranteed to be global on all the processes participating in the collective. |
| UCC_COLL_ARGS_FLAG_MEM_MAPPED↔<br>_BUFFERS  | If set, both src and dst buffers reside in a memory mapped region. Useful for one-sided collectives.                                                                                                    |

# 8.8.4.3 ucc error type t

enum ucc\_error\_type\_t

#### Enumerator

```
UCC_ERR_TYPE_LOCAL
UCC_ERR_TYPE_GLOBAL
```

# 8.8.4.4 ucc\_coll\_args\_field

enum ucc\_coll\_args\_field

#### Enumerator

| UCC_COLL_ARGS_FIELD_FLAGS              |  |
|----------------------------------------|--|
| UCC_COLL_ARGS_FIELD_TAG                |  |
| UCC_COLL_ARGS_FIELD_CB                 |  |
| UCC_COLL_ARGS_FIELD_GLOBAL_WORK_BUFFER |  |

# 8.9 Collective Operations

# **Data Structures**

- struct ucc coll args
  - Structure representing arguments for the collective operations. More...
- union ucc coll args.src
- union ucc coll args.dst

# **Typedefs**

- typedef struct ucc\_coll\_args ucc\_coll\_args\_t
  - Structure representing arguments for the collective operations.

# **Functions**

ucc\_status\_t ucc\_collective\_init (ucc\_coll\_args\_t \*coll\_args, ucc\_coll\_req\_h \*request, ucc\_team\_h team)

The routine to initialize a collective operation.

ucc\_status\_t ucc\_collective\_post (ucc\_coll\_req\_h request)

The routine to post a collective operation.

ucc\_status\_t ucc\_collective\_init\_and\_post (ucc\_coll\_args\_t \*coll\_args, ucc\_coll\_req\_h \*request, ucc\_team\_h team)

The routine to initialize and post a collective operation.

• static ucc status t ucc collective test (ucc coll req h request)

The routine to query the status of the collective operation.

ucc\_status\_t ucc\_collective\_finalize (ucc\_coll\_req\_h request)

The routine to release the collective operation associated with the request object.

# 8.9.1 Detailed Description

Collective operations invocation and progress

#### 8.9.2 Data Structure Documentation

### 8.9.2.1 struct ucc coll args

#### Description

ucc\_coll\_args\_t defines the parameters that can be used to customize the collective operation. The "mask" bit array fields are defined by ucc\_coll\_args\_field. The bits in "mask" bit array is defined by ucc\_coll\_args\_field, which correspond to fields in structure ucc\_coll\_args\_t. The valid fields of the structure are specified by setting the corresponding bit to "1" in the bit-array "mask".

The collective operation is selected by field "coll\_type" which must be always set by user. If allreduce or \* reduce operation is selected, the type of reduction is selected by the field \* "predefined\_reduction\_op" or "custom\_reduction\_op". For unordered collective operations, the user-provided "tag" value orders the collective operation. For rooted collective operations such as reduce, scatter, gather, fan-in, and fan-out, the "root" field must be provided by user and specify the participant endpoint value. The user can request either "local" or "global" error information using the "error type" field.

Information about user buffers used for collective operation must be specified according to the "coll $\_\leftarrow$ type".

#### Data Fields

| uint64 t                | mask               |                                                                                                    |
|-------------------------|--------------------|----------------------------------------------------------------------------------------------------|
| ucc_coll_type_t         | coll_type          | Type of collective operation                                                                                                    |
| union ucc_coll_args.src | src                |                                                                                                    |
| union ucc_coll_args.dst | dst                |                                                                                                    |
| ucc_reduction_op_t      | ор                 | Predefined reduction operation, if reduce, allreduce, reduce_scatter operation is selected. The field is only specified for collectives that use pre-defined datatypes                                                                                     |
| uint64_t                | flags              |                                                                                                    |
| uint64_t                | root               | Root endpoint for rooted collectives                                                                                                    |
| ucc_error_type_t        | error_type         | Error type                                                                                                    |
| ucc_coll_id_t           | tag                | Used for ordering collectives                                                                                                    |
| void *                  | global_work_buffer | User allocated scratchpad buffer for one-sided collectives. The buffer provided should be at least the size returned by ucc_context_get_attr with the field mask - UCC_CONTEXT_ATTR_FIELD_WORK_ BUFFER_SIZE set to 1. The buffer must be initialized to 0. |
| ucc_coll_callback_t     | cb                 |                                                                                                    |
| double                  | timeout            | Timeout in seconds                                                                                                    |

# 8.9.2.2 union ucc\_coll\_args.src

### Data Fields

| ucc_coll_buffer_info_t   | info   | Buffer info for the collective |
|--------------------------|--------|--------------------------------|
| ucc_coll_buffer_info_v_t | info_v | Buffer info for the collective |

## 8.9.2.3 union ucc coll args.dst

#### Data Fields

| ucc_coll_buffer_info_t   | info   | Buffer info for the collective |
|--------------------------|--------|--------------------------------|
| ucc_coll_buffer_info_v_t | info_v | Buffer info for the collective |

# 8.9.3 Typedef Documentation

# 8.9.3.1 ucc coll args t

typedef struct ucc\_coll\_args ucc\_coll\_args\_t

### Description

ucc\_coll\_args\_t defines the parameters that can be used to customize the collective operation. The "mask" bit array fields are defined by ucc\_coll\_args\_field. The bits in "mask" bit array is defined by ucc\_coll\_args\_field, which correspond to fields in structure ucc\_coll\_args\_t. The valid fields of the structure are specified by setting the corresponding bit to "1" in the bit-array "mask".

The collective operation is selected by field "coll\_type" which must be always set by user. If allreduce or \* reduce operation is selected, the type of reduction is selected by the field \* "predefined\_reduction\_op" or "custom\_reduction\_op". For unordered collective operations, the user-provided "tag" value orders the collective operation. For rooted collective operations such as reduce, scatter, gather, fan-in, and fan-out, the "root" field must be provided by user and specify the participant endpoint value. The user can request either "local" or "global" error information using the "error type" field.

Information about user buffers used for collective operation must be specified according to the "coll\_ $\leftarrow$  type".

## 8.9.3.2 ucc mem h

typedef struct ucc\_mem\_handle\* ucc\_mem\_h

The UCC memory handle is an opaque handle created by the library representing the buffer and address.

# 8.9.4 Function Documentation

# 8.9.4.1 ucc\_collective\_init()

### **Parameters**

|   | out | request   | Request handle representing the collective operation |
|---|-----|-----------|------------------------------------------------------|
|   | in  | coll_args | Collective arguments descriptor                      |
| ĺ | in  | team      | Team handle                                          |

# Description

ucc\_collective\_init is a collective initialization operation, where all participants participate. The user provides all information required to start and complete the collective operation, which includes the input and output

buffers, operation type, team handle, size, and any other hints for optimization. On success, the request handle is created and returned. On error, the request handle is not created and the appropriate error code is returned. On return, the ownership of buffers is transferred to the user. If modified, the results of collective operations posted on the request handle are undefined.

Returns

Error code as defined by ucc status t

# 8.9.4.2 ucc\_collective\_post()

#### **Parameters**

| in | request | Request handle |
|----|---------|----------------|

#### Description

ucc\_collective\_post routine posts the collective operation. It does not require synchronization between the participants for the post operation.

Returns

Error code as defined by ucc status t

# 8.9.4.3 ucc\_collective\_init\_and\_post()

#### **Parameters**

| out | request   | Request handle representing the collective operation |
|-----|-----------|------------------------------------------------------|
| in  | coll_args | Collective arguments descriptor                      |
| in  | team      | Input Team                                           |

#### Description

ucc collective init and post initializes the collective operation and also posts the operation.

Note

: The ucc\_collective\_init\_and\_post can be implemented as a combination of ucc\_collective\_init and ucc\_collective\_post routines.

Returns

Error code as defined by ucc status t

# 8.9.4.4 ucc\_collective\_test()

```
static ucc_status_t ucc_collective_test (
          ucc_coll_req_h request ) [inline], [static]
```

### **Parameters**

| in <i>request</i> | Request handle |
|-------------------|----------------|
|-------------------|----------------|

#### Description

ucc collective test tests and returns the status of collective operation.

Returns

Error code as defined by ucc status t

# 8.9.4.5 ucc\_collective\_finalize()

#### Parameters

| in | request | - request handle |
|----|---------|------------------|
|----|---------|------------------|

#### Description

ucc\_collective\_finalize operation releases all resources associated with the collective operation represented by the request handle.

Returns

Error code as defined by ucc status t

# 8.10 Events and Triggered operations' datastructures

### **Data Structures**

- struct ucc event
- struct ucc\_ee\_params

### **Typedefs**

- typedef enum ucc\_event\_type ucc\_event\_type\_t
- typedef enum ucc ee type ucc ee type t
- typedef struct ucc event ucc ev t
- typedef struct ucc\_ee\_params ucc\_ee\_params\_t

# **Enumerations**

```
    enum ucc_event_type {
        UCC_EVENT_COLLECTIVE_POST = UCC_BIT(0),
        UCC_EVENT_COLLECTIVE_COMPLETE = UCC_BIT(1),
        UCC_EVENT_COMPUTE_COMPLETE = UCC_BIT(2),
        UCC_EVENT_OVERFLOW = UCC_BIT(3) }
    enum ucc_ee_type {
        UCC_EE_CUDA_STREAM = 0,
        UCC_EE_CPU_THREAD,
        UCC_EE_LAST,
        UCC_EE_UNKNOWN = UCC_EE_LAST }
```

# 8.10.1 Detailed Description

Data-structures associated with event-driven collective execution

# 8.10.2 Data Structure Documentation

# $8.10.2.1 \quad struct \ ucc\_event$

Data Fields

| ucc_event_type_t | ev_type         |  |
|------------------|-----------------|--|
| void *           | ev_context      |  |
| size_t           | ev_context_size |  |
| ucc_coll_req_h   | req             |  |

# 8.10.2.2 struct ucc\_ee\_params

Data Fields

| ucc_ee_type_t | ee_type         |  |
|---------------|-----------------|--|
| void *        | ee_context      |  |
| size_t        | ee_context_size |  |

# 8.10.3 Typedef Documentation

typedef enum ucc\_event\_type ucc\_event\_type\_t

typedef enum ucc\_ee\_type ucc\_ee\_type\_t

# 8.10.3.3 ucc\_ev\_t

typedef struct ucc\_event ucc\_ev\_t

# 8.10.3.4 ucc\_ee\_params\_t

typedef struct ucc\_ee\_params ucc\_ee\_params\_t

# 8.10.4 Enumeration Type Documentation

# 8.10.4.1 ucc event type

enum ucc\_event\_type

Enumerator

| UCC_EVENT_COLLECTIVE_POST     |  |
|-------------------------------|--|
|                               |  |
| UCC_EVENT_COLLECTIVE_COMPLETE |  |
| UCC_EVENT_COMPUTE_COMPLETE    |  |
| UCC_EVENT_OVERFLOW            |  |

# 8.10.4.2 ucc ee type

```
enum ucc_ee_type
```

#### Enumerator

| UCC_EE_CUDA_STREAM |  |
|--------------------|--|
| UCC_EE_CPU_THREAD  |  |
| UCC_EE_LAST        |  |
| UCC_EE_UNKNOWN     |  |

# 8.11 Events and Triggered Operations

### **Functions**

• ucc\_status\_t ucc\_ee\_create (ucc\_team\_h team, const ucc\_ee\_params\_t \*params, ucc\_ee\_h \*ee)

The routine creates the execution context for collective operations.

```
• ucc_status_t ucc_ee_destroy (ucc_ee_h ee)
```

The routine destroys the execution context created for collective operations.

• ucc\_status\_t ucc\_ee\_get\_event (ucc\_ee\_h ee, ucc\_ev\_t \*\*ev)

The routine gets the event from the event queue.

• ucc\_status\_t ucc\_ee\_ack\_event (ucc\_ee\_h ee, ucc\_ev\_t \*ev)

The routine acks the events from the event queue.

ucc\_status\_t ucc\_ee\_set\_event (ucc\_ee\_h ee, ucc\_ev\_t \*ev)

The routine to set the event to the tail of the queue.

ucc\_status\_t ucc\_ee\_wait (ucc\_ee\_h ee, ucc\_ev\_t \*ev)

The routine blocks the calling thread until there is an event on the queue.

• ucc\_status\_t ucc\_collective\_triggered\_post (ucc\_ee\_h ee, ucc\_ev\_t \*ee\_event)

The routine posts the collective operation on the execution engine, which is launched on the event.

# 8.11.1 Detailed Description

Event-driven Collective Execution

#### 8.11.2 Function Documentation

### 8.11.2.1 ucc ee create()

```
ucc_status_t ucc_ee_create (
          ucc_team_h team,
          const ucc_ee_params_t * params,
          ucc_ee_h * ee )
```

## **Parameters**

| in  | team   | team handle                                            |
|-----|--------|--------------------------------------------------------|
| in  | params | user provided params to customize the execution engine |
| out | ee     | execution engine handle                                |

### Description

ucc\_ee\_create creates the execution engine. It enables event-driven collective execution. ucc\_ee\_params\_t allows the execution engine to be configured to abstract either GPU and CPU threads. The execution engine is created and coupled with the team. There can be many execution engines coupled to the team. However, attaching the same execution engine to multiple teams is not allowed. The execution engine is created after the team is created and destroyed before the team is destroyed. It is the user's responsibility to destroy the execution engines before the team. If the team is destroyed before the execution engine is destroyed, the result is undefined.

#### Returns

Error code as defined by ucc status t

# 8.11.2.2 ucc\_ee\_destroy()

#### Parameters

| in | ee | Execution engine handle |
|----|----|-------------------------|

#### Description

ucc\_ee\_destroy releases the resources attached with the execution engine and destroys the execution engine. All events and triggered operations related to this ee are invalid after the destroy operation. To avoid race between the creation and destroying the execution engine, for a given ee, the ucc\_ee\_create and ucc\_ee\_destroy must be invoked from the same thread.

#### Returns

Error code as defined by ucc\_status\_t

# 8.11.2.3 ucc\_ee\_get\_event()

#### **Parameters**

| in  | ee | execution engine handle                      |
|-----|----|----------------------------------------------|
| out | ev | Event structure fetched from the event queue |

# Description

ucc\_ee\_get\_event fetches the events from the execution engine. If there are no events posted on the ee, it returns immediately without waiting for events. All events must be acknowledged using the ucc\_ee\_ack\_event interface. The event acknowledged is destroyed by the library. An event fetched with ucc\_ee\_get\_event but not acknowledged might consume resources in the library.

#### Returns

Error code as defined by ucc status t

## 8.11.2.4 ucc ee ack event()

```
ucc_status_t ucc_ee_ack_event (
```

```
ucc_ee_h ee,
ucc_ev_t * ev )
```

#### **Parameters**

| ir | 1 | ee | execution engine handle |
|----|---|----|-------------------------|
| ir | 1 | ev | Event to be acked       |

# Description

An event acknowledged by the user using ucc\_ee\_ack\_event is destroyed by the library. Any triggered operations on the event should be completed before calling this interface. The behavior is undefined if the user acknowledges the event while waiting on the event or triggering operations on the event.

Returns

Error code as defined by ucc status t

# 8.11.2.5 ucc ee set event()

#### **Parameters**

| in | ee | execution engine handle                      |
|----|----|----------------------------------------------|
| in | ev | Event structure fetched from the event queue |

### Description

ucc\_ee\_set\_event sets the event on the execution engine. If the operations are waiting on the event when the user sets the event, the operations are launched. The events created by the user need to be destroyed by the user.

Returns

Error code as defined by ucc status t

# 8.11.2.6 ucc\_ee\_wait()

### Parameters

| iı | n  | ee | execution engine handle                      |
|----|----|----|----------------------------------------------|
| 01 | ut | ev | Event structure fetched from the event queue |

#### Description

The user thread invoking the ucc\_ee\_wait interface is blocked until an event is posted to the execution engine.

#### Returns

Error code as defined by ucc status t

# 8.11.2.7 ucc\_collective\_triggered\_post()

#### **Parameters**

| in | ee       | execution engine handle             |
|----|----------|-------------------------------------|
| in | ee_event | Event triggering the post operation |

## Description

ucc\_collective\_triggered\_post allow the users to schedule a collective operation that executes in the future when an event occurs on the execution engine.

Returns

Error code as defined by ucc status t

# 8.12 Utility Operations

# **Enumerations**

```
enum ucc config print flags t {
 UCC CONFIG PRINT CONFIG = UCC BIT(0),
 UCC CONFIG PRINT HEADER = UCC BIT(1),
 UCC CONFIG PRINT DOC = UCC BIT(2),
 UCC CONFIG PRINT HIDDEN = UCC BIT(3) }
    Print configurations.
enum ucc status t {
 UCC_OK = 0,
 UCC_INPROGRESS = 1,
 UCC_OPERATION_INITIALIZED = 2 ,
 UCC ERR NOT SUPPORTED = -1,
 UCC ERR NOT IMPLEMENTED = -2,
 UCC ERR INVALID PARAM = -3,
 UCC ERR NO MEMORY = -4,
 UCC ERR NO RESOURCE = -5,
 UCC ERR NO MESSAGE = -6,
 UCC ERR NOT FOUND = -7,
 UCC ERR TIMED OUT = -8,
 UCC ERR LAST = -100 }
    Status codes for the UCC operations.
```

### **Functions**

• const char \* ucc\_status\_string (ucc\_status\_t status)

Routine to convert status code to string.

## 8.12.1 Detailed Description

Helper functions to be used across the library

### 8.12.2 Enumeration Type Documentation

# $8.12.2.1 \quad ucc\_config\_print\_flags\_t$

enum ucc\_config\_print\_flags\_t

# Enumerator

| UCC_CONFIG_PRINT_CONFIG |  |
|-------------------------|--|
| UCC_CONFIG_PRINT_HEADER |  |
| UCC_CONFIG_PRINT_DOC    |  |
| UCC_CONFIG_PRINT_HIDDEN |  |

# 8.12.2.2 ucc\_status\_t

```
enum ucc_status_t
```

# Enumerator

| UCC_OK                    |                                                    |
|---------------------------|----------------------------------------------------|
| UCC_INPROGRESS            | Operation is posted and is in progress             |
| UCC_OPERATION_INITIALIZED | Operation initialized but not posted               |
| UCC_ERR_NOT_SUPPORTED     |                                                    |
| UCC_ERR_NOT_IMPLEMENTED   |                                                    |
| UCC_ERR_INVALID_PARAM     |                                                    |
| UCC_ERR_NO_MEMORY         |                                                    |
| UCC_ERR_NO_RESOURCE       |                                                    |
| UCC_ERR_NO_MESSAGE        | General purpose return code without specific error |
| UCC_ERR_NOT_FOUND         |                                                    |
| UCC_ERR_TIMED_OUT         |                                                    |
| UCC_ERR_LAST              |                                                    |

# 8.12.3 Function Documentation

# 8.12.3.1 ucc\_status\_string()

# Chapter 9

# Data Structure Documentation

# 9.1 ucc coll callback Struct Reference

UCC collective completion callback.

### Data Fields

- void(\* cb )(void \*data, ucc\_status\_t status)
- void \* data

# 9.1.1 Detailed Description

The callback is invoked whenever the collective operation is completed. It is not allowed to call UCC APIs from the completion callback except for ucc collective finalize.

### 9.1.2 Field Documentation

#### 9.1.2.1 cb

```
void(* ucc_coll_callback::cb) (void *data, ucc_status_t status)
```

### 9.1.2.2 data

void\* ucc\_coll\_callback::data

The documentation for this struct was generated from the following file:

• ucc def.h

# 9.2 ucc ep map cb Struct Reference

# Data Fields

- uint64\_t(\* cb )(uint64\_t ep, void \*cb\_ctx)
- void \* cb ctx

### 9.2.1 Field Documentation

#### 9.2.1.1 cb

```
uint64_t(* ucc_ep_map_cb::cb) (uint64_t ep, void *cb_ctx)
```

# 9.2.1.2 cb\_ctx

```
void* ucc_ep_map_cb::cb_ctx
```

The documentation for this struct was generated from the following file:

• ucc.h

# 9.3 ucc generic dt ops Struct Reference

UCC generic data type descriptor.

# Data Fields

```
• uint64_t mask
• uint64 t flags
• size t contig size

    void *(* start pack )(void *context, const void *buffer, size t count)

     Start a packing request.
void *(* start_unpack )(void *context, void *buffer, size_t count)
     Start an unpacking request.
size_t(* packed_size )(void *state)
     Get the total size of packed data.

    size t(* pack )(void *state, size t offset, void *dest, size t max length)

     Pack data.
• ucc status t(* unpack )(void *state, size t offset, const void *src, size t length)
     Unpack data.
void(* finish )(void *state)
     Finish packing/unpacking.
struct {
  ucc status t(* cb )(const ucc reduce cb params t *params)
  void * cb ctx
  } reduce
```

User-defined reduction callback.

### 9.3.1 Detailed Description

This structure provides a generic datatype descriptor that is used to create user-defined datatypes.

# 9.3.2 Field Documentation

#### 9.3.2.1 mask

```
uint64_t ucc_generic_dt_ops::mask
```

# 9.3.2.2 flags

```
uint64_t ucc_generic_dt_ops::flags
```

# 9.3.2.3 contig size

```
size_t ucc_generic_dt_ops::contig_size
size of the datatype if UCC_GENERIC_DT_OPS_FLAG_CONTIG is set
The documentation for this struct was generated from the following file:
```

• ucc.h

# 9.4 ucc\_generic\_dt\_ops.reduce Struct Reference

User-defined reduction callback.

### **Data Fields**

```
ucc_status_t(* cb )(const ucc_reduce_cb_params_t *params)void * cb ctx
```

# 9.4.1 Detailed Description

The pointer refers to user-defined reduction routine.

#### **Parameters**

| in | params | reduction | descriptor |
|----|--------|-----------|------------|
|----|--------|-----------|------------|

### 9.4.2 Field Documentation

#### 9.4.2.1 cb

# 9.4.2.2 cb\_ctx

The documentation for this struct was generated from the following files:

# 9.5 ucc oob coll Struct Reference

OOB collective operation for creating the context.

#### Data Fields

```
• ucc_status_t(* allgather )(void *src_buf, void *recv_buf, size_t size, void *allgather_info, void *request)
```

```
• ucc_status_t(* req_test )(void *request)
```

- ucc\_status\_t(\* req\_free )(void \*request)
- void \* coll info
- uint32\_t n\_oob\_eps
- uint32 toob ep

### 9.5.1 Field Documentation

### 9.5.1.1 allgather

ucc\_status\_t(\* ucc\_oob\_coll::allgather) (void \*src\_buf, void \*recv\_buf, size\_t size, void \*allgather → \_info, void \*\*request)

# 9.5.1.2 req\_test

ucc\_status\_t(\* ucc\_oob\_coll::req\_test) (void \*request)

# 9.5.1.3 req\_free

ucc\_status\_t(\* ucc\_oob\_coll::req\_free) (void \*request)

# 9.5.1.4 coll info

void\* ucc\_oob\_coll::coll\_info

# 9.5.1.5 n\_oob\_eps

uint32\_t ucc\_oob\_coll::n\_oob\_eps

Number of endpoints participating in the oob operation (e.g., number of processes representing a ucc team)

# 9.5.1.6 oob ep

uint32\_t ucc\_oob\_coll::oob\_ep

Integer value that represents the position of the calling processes in the given oob op: the data specified by "src\_buf" will be placed at the offset "oob\_ep\*size" in the "recv\_buf". oob\_ep must be uniq at every calling process and shuold be in the range [0:n oob eps).

The documentation for this struct was generated from the following file:

• ucc.h

# 9.6 ucc team p2p conn Struct Reference

#### Data Fields

- int(\* conn\_info\_lookup )(void \*conn\_ctx, uint64\_t ep, ucc\_p2p\_conn\_t \*\*conn\_info, void \*request)
- int(\* conn info release )(ucc p2p conn t \*conn info)
- void \* conn ctx
- ucc\_status\_t(\* req\_test )(void \*request)
- ucc\_status\_t(\* req\_free )(void \*request)

#### 9.6.1 Field Documentation

# 9.6.1.1 conn info lookup

# 9.6.1.2 conn\_info\_release

int(\* ucc\_team\_p2p\_conn::conn\_info\_release) (ucc\_p2p\_conn\_t \*conn\_info)

# 9.6.1.3 conn\_ctx

void\* ucc\_team\_p2p\_conn::conn\_ctx

# $9.6.1.4 \quad req\_test$

ucc\_status\_t(\* ucc\_team\_p2p\_conn::req\_test) (void \*request)

# 9.6.1.5 req\_free

ucc\_status\_t(\* ucc\_team\_p2p\_conn::req\_free) (void \*request)

The documentation for this struct was generated from the following file:

• ucc.h

# Index

```
allgather
                                                UCC_ERR_TYPE_GLOBAL, 50
   ucc_oob_coll, 64
                                                UCC_ERR_TYPE_LOCAL, 50
                                                ucc_error_type_t, 50
cb
                                                ucc memory type, 49
    Datatypes data-structures and functions, 24
                                                UCC MEMORY TYPE CUDA, 49
    ucc_coll_callback, 62
                                                UCC_MEMORY_TYPE_CUDA_MANAGED,
    ucc_ep_map_cb, 62
    ucc generic dt ops.reduce, 64
                                                UCC_MEMORY_TYPE_HOST, 49
UCC_MEMORY_TYPE_LAST, 49
cb ctx
    Datatypes data-structures and functions, 24
                                                UCC_MEMORY_TYPE_ROCM, 49
    ucc ep map cb, 62
                                                UCC MEMORY TYPE ROCM MANAGED,
    ucc generic dt ops.reduce, 64
                                                    49
coll info
                                                ucc memory type t, 48
    ucc oob coll, 65
                                                UCC_MEMORY_TYPE_UNKNOWN, 49
Collective Operations, 50
                                            conn ctx
    ucc coll args t, 52
                                                ucc_team_p2p_conn, 65
    ucc collective finalize, 54
                                            conn_info_lookup
   ucc_collective_init, 52
                                                ucc_team_p2p_conn, 65
   ucc_collective_init_and_post, 53
                                            conn info release
    ucc_collective_post, 53
                                                ucc_team_p2p_conn, 65
    ucc collective test, 53
                                            Context abstraction data-structures, 28
    ucc mem h, 52
                                                ucc context attr field, 32
Collective operations data-structures, 46
                                                UCC CONTEXT ATTR FIELD CTX ADDR,
    ucc aint t, 48
    ucc_coll_args_field, 50
                                                UCC_CONTEXT_ATTR_FIELD_CTX_ADDR_LEN,
    UCC_COLL_ARGS_FIELD_CB, 50
        COLL ARGS FIELD FLAGS, 50
                                                UCC CONTEXT ATTR FIELD SYNC TYPE,
    UCC_COLL_ARGS_FIELD_GLOBAL_WORK_BUFFER, 32
                                                UCC CONTEXT ATTR FIELD TYPE, 32
    UCC COLL ARGS FIELD TAG, 50
                                                UCC CONTEXT ATTR FIELD WORK BUFFER SIZE,
    UCC COLL ARGS FLAG CONTIG DST BUFFER,
                                                ucc_context_attr_t, 31
   UCC_COLL_ARGS_FLAG_CONTIG_SRC_BUFFERucc_context_config_h, 31
                                                UCC_CONTEXT_EXCLUSIVE, 31
    UCC COLL ARGS FLAG COUNT 64BIT,
                                                ucc context h, 31
                                                UCC CONTEXT PARAM FIELD ID, 32
   UCC_COLL_ARGS_FLAG_DISPLACEMENTS_64BITCC_CONTEXT_PARAM_FIELD_MEM_PARAMS,
    UCC COLL ARGS FLAG IN PLACE, 49
                                                UCC CONTEXT PARAM FIELD OOB, 32
    UCC_COLL_ARGS_FLAG_MEM_MAPPED_BUFFERSC_CONTEXT_PARAM_FIELD_SYNC_TYPE,
    UCC_COLL_ARGS_FLAG_PERSISTENT, 49
                                                UCC CONTEXT PARAM FIELD TYPE, 32
   UCC COLL ARGS FLAG TIMEOUT, 49
                                                ucc context params field, 32
   ucc_coll_args_flags_t, 49
                                                ucc context params t, 31
    ucc_coll_buffer_info_t, 48
                                                UCC CONTEXT SHARED, 31
    ucc coll buffer info v t, 48
                                                ucc context type t, 31
    ucc coll callback t, 48
                                                ucc_mem_map_params_t, 31
   ucc coll id t, 49
                                                ucc_mem_map_t, 31
    ucc coll req h, 48
                                                ucc_oob_coll_t, 30
    ucc count t, 48
```

| Context abstraction routines, 32                    | ucc_ee_type_t, 55                                    |
|-----------------------------------------------------|------------------------------------------------------|
| <pre>ucc _context _config _ modify, 34</pre>        | ucc_ev_t, 55                                         |
| <pre>ucc_context_config_print, 33</pre>             | <pre>ucc_event_type, 55</pre>                        |
| <pre>ucc_context_config_read, 33</pre>              | <pre>ucc_event_type_t, 55</pre>                      |
| <pre>ucc_context_config_release, 33</pre>           |                                                      |
| ucc_context_create, 34                              | finish                                               |
| <pre>ucc_context_destroy, 35</pre>                  | Datatypes data-structures and functions, 24          |
| ucc_context_get_attr, 35                            | flags                                                |
| ucc_context_progress, 35                            | ucc_generic_dt_ops, 63                               |
| contig_size                                         | Library initialization and finalization routines OF  |
| ucc_generic_dt_ops, 63                              | Library initialization and finalization routines, 25 |
|                                                     | ucc_finalize, 27                                     |
| data                                                | ucc_init, 26 ucc_lib_config_modify, 26               |
| ucc_coll_callback, 62                               | ucc lib config print, 26                             |
| Datatypes data-structures and functions, 19         | ucc lib config read, 25                              |
| cb, 24                                              | ucc lib config release, 25                           |
| cb_ctx, 24                                          | ucc lib get attr, 27                                 |
| finish, 24                                          | Library initialization data-structures, 14           |
| pack, 23                                            | ucc coll sync type t, 18                             |
| packed_size, 23 reduce, 24                          | UCC COLL TYPE ALLGATHER, 17                          |
| start pack, 22                                      | UCC COLL TYPE ALLGATHERV, 17                         |
| start_pack, 22<br>start_unpack, 23                  | UCC COLL TYPE ALLREDUCE, 17                          |
| ucc datatype t, 21                                  | UCC COLL TYPE ALLTOALL, 17                           |
| ucc dt create generic, 22                           | UCC_COLL_TYPE_ALLTOALLV, 17                          |
| ucc dt destroy, 22                                  | UCC_COLL_TYPE_BARRIER, 17                            |
| ucc generic dt ops field, 21                        | UCC_COLL_TYPE_BCAST, 17                              |
| UCC_GENERIC_DT_OPS_FIELD_FLAGS,                     | UCC_COLL_TYPE_FANIN, 17                              |
| 21                                                  | UCC_COLL_TYPE_FANOUT, 17                             |
| UCC_GENERIC_DT_OPS_FLAG_CONTIG,                     | UCC_COLL_TYPE_GATHER, 17                             |
| 22                                                  | UCC_COLL_TYPE_GATHERV, 17                            |
| UCC_GENERIC_DT_OPS_FLAG_REDUCE,                     | UCC_COLL_TYPE_LAST, 17                               |
| 22                                                  | UCC_COLL_TYPE_REDUCE, 17                             |
| ucc_generic_dt_ops_flags_t, 21                      | UCC_COLL_TYPE_REDUCE_SCATTER, 17                     |
| ucc generic dt ops t, 21                            | UCC COLL TYPE REDUCE SCATTERV,                       |
| ucc_reduce_cb_params_t, 21                          | <u> </u>                                             |
| unpack, 24                                          | UCC_COLL_TYPE_SCATTER, 17                            |
| . 1                                                 | UCC_COLL_TYPE_SCATTERV, 17                           |
| Events and Triggered Operations, 56                 | ucc_coll_type_t, 17                                  |
| <pre>ucc_collective_triggered_post, 58</pre>        | ucc_lib_attr_field, 19                               |
| ucc_ee_ack_event, 57                                | <pre>UCC_LIB_ATTR_FIELD_COLL_TYPES, 19</pre>         |
| ucc_ee_create, 56                                   | <pre>UCC_LIB_ATTR_FIELD_REDUCTION_TYPES,</pre>       |
| ucc_ee_destroy, 57                                  | 19                                                   |
| ucc_ee_get_event, 57                                | UCC_LIB_ATTR_FIELD_SYNC_TYPE, 19                     |
| ucc_ee_set_event, 58                                | UCC_LIB_ATTR_FIELD_THREAD_MODE,                      |
| ucc_ee_wait, 58                                     | 19                                                   |
| Events and Triggered operations' datastructures     | ucc_lib_attr_t, 16                                   |
| UCC_EE_CPU_THREAD, 56                               | ucc_lib_config_h, 17                                 |
| UCC_EE_CUDA_STREAM, 56                              | ucc_lib_h, 17                                        |
| UCC_EE_LAST, 56                                     | UCC_LIB_PARAM_FIELD_COLL_TYPES,                      |
| UCC_EE_UNKNOWN, 56                                  | 19                                                   |
| UCC_EVENT_COLLECTIVE_COMPLETE,                      | UCC_LIB_PARAM_FIELD_REDUCTION_TYPES,                 |
| 55                                                  | 19                                                   |
| UCC_EVENT_COLLECTIVE_POST, 55                       | UCC_LIB_PARAM_FIELD_SYNC_TYPE, 19                    |
| UCC_EVENT_COMPUTE_COMPLETE, 55                      | UCC_LIB_PARAM_FIELD_THREAD_MODE,                     |
| UCC_EVENT_OVERFLOW, 55                              | 19                                                   |
| Events and Triggered operations' datastructures, 54 | ucc_lib_params_field, 19                             |
| ucc_ee_params_t, 55                                 | ucc_lib_params_t, 16                                 |
| ucc_ee_type, 56                                     | UCC_NO_SYNC_COLLECTIVES, 19                          |

| UCC       | OP AVG, 18                                                 | UCC COLLECTIVE POST ORDERED, 42                                                                                                    |
|-----------|------------------------------------------------------------|----------------------------------------------------------------------------------------------------|
|           | OP BAND, 18                                                | UCC COLLECTIVE POST UNORDERED,                                                                                                    |
|           | OP BOR, 18                                                 | 42                                                                                                    |
|           | OP BXOR, 18                                                | ucc context addr h, 41                                                                                                    |
|           | OP LAND, 18                                                |                                                                                                    |
|           |                                                            | ucc_context_addr_len_t, 41                                                                                                    |
|           | _OP_LAST, 18                                               | UCC_EP_MAP_ARRAY, 43                                                                                                    |
|           | _OP_LOR, 18                                                | UCC_EP_MAP_CB, 43                                                                                                    |
| UCC       | _OP_LXOR, 18                                               | UCC_EP_MAP_FULL, 43                                                                                                    |
| UCC       | OP MAX, 18                                                 | UCC_EP_MAP_STRIDED, 43                                                                                                    |
|           | OP MAXLOC, 18                                              | ucc_ep_map_t, 40                                                                                                    |
|           | OP MIN, 18                                                 | ucc_ep_map_type_t, 42                                                                                                    |
|           | OP MINLOC, 18                                              |                                                                                                    |
|           |                                                            | ucc_ep_range_type_t, 42                                                                                                    |
|           | _OP_PROD, 18                                               | ucc_p2p_conn_t, 41                                                                                                    |
|           | _OP_SUM, 18                                                | ucc_post_ordering_t, 42                                                                                                    |
| ucc_      | reduction_op_t, 17                                         | ucc_team_attr_field, 41                                                                                                    |
| UCC       | _SYNC_COLLECTIVES, 19                                      | UCC_TEAM_ATTR_FIELD_EP, 42                                                                                                    |
| UCC       | THREAD FUNNELED, 18                                        | UCC TEAM ATTR FIELD EP RANGE, 42                                                                                                    |
|           | thread mode t, 18                                          | UCC TEAM ATTR FIELD MEM PARAMS,                                                                                                    |
|           | THREAD MULTIPLE, 18                                        | 42                                                                                                    |
|           |                                                            |                                                                                                    |
| UCC       | _THREAD_SINGLE, 18                                         | UCC_TEAM_ATTR_FIELD_OUTSTANDING_CALLS,                                                                                                    |
|           |                                                            | 42                                                                                                    |
| mask      |                                                            | UCC_TEAM_ATTR_FIELD_POST_ORDERING,                                                                                                    |
| ucc_      | generic_dt_ops, 63                                         | 42                                                                                                    |
|           |                                                            | UCC TEAM ATTR FIELD SYNC TYPE,                                                                                                    |
| n_oob_e   |                                                            | 42                                                                                                    |
| ucc_      | oob_coll, 65                                               | ucc team attr t, 40                                                                                                    |
|           |                                                            |                                                                                                    |
| oob ep    |                                                            | UCC_TEAM_FLAG_COLL_WORK_BUFFER,                                                                                                    |
| ucc       | oob coll, 65                                               | 42                                                                                                    |
| _         | ·                                                          | ucc_team_flags, 42                                                                                                    |
| pack      |                                                            | ucc_team_h, 41                                                                                                    |
|           | types data-structures and functions, 23                    | ucc_team_p2p_conn_t, 40                                                                                                    |
|           | * *                                                        | UCC TEAM PARAM FIELD EP, 41                                                                                                    |
| packed_s  |                                                            | UCC TEAM PARAM FIELD EP LIST, 41                                                                                                    |
| Data      | types data-structures and functions, 23                    | UCC_TEAM_PARAM_FIELD_EP_MAP, 41                                                                                                    |
|           |                                                            | UCC TEAM PARAM FIELD EP RANGE,                                                                                                    |
| reduce    |                                                            |                                                                                                    |
|           | types data-structures and functions, 24                    | 41                                                                                                    |
| req_free  |                                                            | UCC_TEAM_PARAM_FIELD_FLAGS, 41                                                                                                    |
|           | oob coll, 65                                               | UCC_TEAM_PARAM_FIELD_ID, 41                                                                                                    |
| _         | team p2p conn, 66                                          | UCC TEAM PARAM FIELD MEM PARAMS,                                                                                                    |
| _         |                                                            | 41                                                                                                    |
| req_test  | ach call 65                                                | UCC TEAM PARAM FIELD OOB, 41                                                                                                    |
| _         | oob_coll, 65                                               |                                                                                                    |
| ucc_      | team_p2p_conn, 66                                          | UCC_TEAM_PARAM_FIELD_ORDERING,                                                                                                    |
|           | 1                                                          | 41                                                                                                    |
| start_pac |                                                            | UCC_TEAM_PARAM_FIELD_OUTSTANDING_COLLS                                                                                                    |
| Data      | types data-structures and functions, 22                    | 41                                                                                                    |
| start unp | pack                                                       | UCC TEAM PARAM FIELD P2P CONN,                                                                                                    |
| Data      | types data-structures and functions, 23                    | 41                                                                                                    |
|           |                                                            | UCC TEAM PARAM FIELD SYNC TYPE,                                                                                                    |
| Team abs  | traction data-structures, 36                               |                                                                                                    |
|           | COLLECTIVE EP RANGE CONTIG,                                | 41                                                                                                    |
|           | 42                                                         | UCC_TEAM_PARAM_FIELD_TEAM_SIZE,                                                                                                    |
|           |                                                            | 41                                                                                                    |
|           | _COLLECTIVE_EP_RANGE_NONCONTIG,                            | ucc_team_params_field, 41                                                                                                    |
|           | 42                                                         | ucc team params t, 40                                                                                                    |
| UCC       | _COLLECTIVE_INIT_AND_POST_ORDERED                          | m abstraction routines, 43                                                                                                    |
|           | 42                                                         | use team greate from parent 45                                                                                                    |
| UCC       | _COLLECTIVE_INIT_AND_POST_UNORDER                          | REPORTED TRANSPORTED TO THE PARTIES AND THE PARTIES AND THE PA |
|           | 42                                                         | uce_teall_create_post, 40                                                                                                    |
|           | COLLECTIVE INIT ORDERED, 42                                | ucc_team_create_test, 44                                                                                                    |
|           | COLLECTIVE_INIT_ORDERED, 42  COLLECTIVE INIT_UNORDERED, 42 | ucc_team_destroy, 44                                                                                                    |
| UCC       | _COLLECTIVE_INIT_UNORDERED, 42                             |                                                                                                    |

|      | ucc_team_get_all_eps, 46                                                     | UCC_COLL_TYPE_ALLGATHERV                   |
|------|------------------------------------------------------------------------------|--------------------------------------------|
|      | ucc_team_get_attr, 44                                                        | Library initialization data-structures, 17 |
|      | ucc_team_get_my_ep, 46                                                       | UCC_COLL_TYPE_ALLREDUCE                    |
|      | ucc_team_get_size, 45                                                        | Library initialization data-structures, 17 |
|      |                                                                              | UCC_COLL_TYPE_ALLTOALL                     |
| ucc_ | _aint_t                                                                      | Library initialization data-structures, 17 |
|      | Collective operations data-structures, 48                                    | UCC COLL TYPE ALLTOALLV                    |
| ucc_ | _coll_args, 51                                                               | Library initialization data-structures, 17 |
| ucc_ | _coll_args.dst, 52                                                           | UCC COLL TYPE BARRIER                      |
|      | _collargs.src, 51                                                            | Library initialization data-structures, 17 |
| ucc_ | _collargsfield                                                               | UCC COLL TYPE BCAST                        |
|      | Collective operations data-structures, 50                                    | Library initialization data-structures, 17 |
| UCC  | C_COLL_ARGS_FIELD_CB                                                         | UCC_COLL_TYPE_FANIN                        |
|      | Collective operations data-structures, 50                                    | Library initialization data-structures, 17 |
| UCC  | C_COLL_ARGS_FIELD_FLAGS                                                      | UCC COLL TYPE FANOUT                       |
|      | Collective operations data-structures, 50                                    | Library initialization data-structures, 17 |
| UCC  | COLL_ARGS_FIELD_GLOBAL_WORK_BUF                                              | FERC COLL TYPE CATHED                      |
|      | Collective operations data-structures, 50                                    |                                            |
| UCC  | C_COLL_ARGS_FIELD_TAG                                                        | Library initialization data-structures, 17 |
|      | Collective operations data-structures, 50                                    | UCC_COLL_TYPE_GATHERV                      |
| ucc  | C_COLL_ARGS_FLAG_CONTIG_DST_BUFFER                                           | Library initialization data-structures, 17 |
| 000  | Collective operations data-structures, 49                                    |                                            |
| ucc  | CONCENSE OPERATIONS GATA-STRUCTURES, 49                                      | Library initialization data-structures, 17 |
| occ  | C_COLL_ARGS_FLAG_CONTIG_SRC_BUFFER Collective operations data-structures, 49 |                                            |
| ucc  | •                                                                            | Library initialization data-structures, 17 |
| UCC  | C_COLL_ARGS_FLAG_COUNT_64BIT                                                 | UCC_COLL_TYPE_REDUCE_SCATTER               |
| ucc  | Collective operations data-structures, 49                                    | Library initialization data-structures, 17 |
| UCC  | C_COLL_ARGS_FLAG_DISPLACEMENTS_64BI                                          | UCC_COLL_TYPE_REDUCE_SCATTERV              |
| ucc  | Collective operations data-structures, 49                                    | Library initialization data-structures, 17 |
| UCC  | C_COLL_ARGS_FLAG_IN_PLACE                                                    | UCC_COLL_TYPE_SCATTER                      |
| ucc  | Collective operations data-structures, 49                                    | Library initialization data-structures, 17 |
| UCC  | C_COLL_ARGS_FLAG_MEM_MAPPED_BUFF                                             |                                            |
| 1100 | Collective operations data-structures, 49                                    | Library initialization data-structures, 17 |
| UCC  | C_COLL_ARGS_FLAG_PERSISTENT                                                  | ucc_coll_type_t                            |
|      | Collective operations data-structures, 49                                    | Library initialization data-structures, 17 |
| UCC  | C_COLL_ARGS_FLAG_TIMEOUT                                                     | UCC_COLLECTIVE_EP_RANGE_CONTIG             |
|      | Collective operations data-structures, 49                                    | Team abstraction data-structures, 42       |
|      | _coll_args_flags_t                                                           | UCC_COLLECTIVE_EP_RANGE_NONCONTIG          |
|      | Collective operations data-structures, 49                                    | Team abstraction data-structures, 42       |
| ucc_ | _coll_args_t                                                                 | ucc collective finalize                    |
|      | Collective Operations, 52                                                    | Collective Operations, 54                  |
| _    | _coll_buffer_info, 48                                                        | ucc_collective_init                        |
| ucc_ | _coll_buffer_info_t                                                          | Collective Operations, 52                  |
|      | Collective operations data-structures, 48                                    | ucc_collective_init_and_post               |
|      | _coll_buffer_info_v, 47                                                      | Collective Operations, 53                  |
| ucc_ | _coll_buffer_info_v_t                                                        | UCC_COLLECTIVE_INIT_AND_POST_ORDERED       |
|      | Collective operations data-structures, 48                                    | Team abstraction data-structures, 42       |
| ucc_ | _collcallback, 62                                                            | UCC_COLLECTIVE_INIT_AND_POST_UNORDERED     |
|      | cb, 62                                                                       | Team abstraction data-structures, 42       |
|      | data, 62                                                                     | UCC COLLECTIVE INIT ORDERED                |
| ucc_ | _collcallbackt                                                               | Team abstraction data-structures, 42       |
|      | Collective operations data-structures, 48                                    | UCC_COLLECTIVE_INIT_UNORDERED              |
| ucc  | _coll_id_t                                                                   | Team abstraction data-structures, 42       |
| _    | Collective operations data-structures, 49                                    | ucc collective post                        |
| ucc  | _coll_req_h                                                                  | Collective Operations, 53                  |
| _    | Collective operations data-structures, 48                                    | UCC_COLLECTIVE_POST_ORDERED                |
| ucc  | coll sync type t                                                             | Team abstraction data-structures, 42       |
| _    | Library initialization data-structures, 18                                   | UCC COLLECTIVE POST UNORDERED              |
| UCC  | COLL TYPE ALLGATHER                                                          | Team abstraction data-structures, 42       |
|      | Library initialization data-structures, 17                                   | reall abstraction data-structures, 42      |

| ucc_collective_test                                                                                   | Context abstraction data-structures, 32                            |
|----------------------------------------------------------------------------------------------------|--------------------------------------------------------------------|
| Collective Operations, 53                                                                             | UCC_CONTEXT_PARAM_FIELD_SYNC_TYPE                                  |
| ucc_collective_triggered_post                                                                         | Context abstraction data-structures, 32                            |
| Events and Triggered Operations, 58                                                                   | UCC_CONTEXT_PARAM_FIELD_TYPE                                       |
| UCC_CONFIG_PRINT_CONFIG                                                                               | Context abstraction data-structures, 32                            |
| Utility Operations, $\frac{1}{61}$                                                                    | ucc_context_params, 30                                             |
| UCC CONFIG PRINT DOC                                                                                  | ucc_context_params_field                                           |
| Utility Operations, $\frac{1}{61}$                                                                    | Context abstraction data-structures, 32                            |
| ucc_config_print_flags_t                                                                              | ucc_context_params_t                                               |
| Utility Operations, 59                                                                                | Context abstraction data-structures, 31                            |
| UCC_CONFIG_PRINT_HEADER                                                                               | ucc_context_progress                                               |
| Utility Operations, 61                                                                                | Context abstraction routines, 35                                   |
| UCC_CONFIG_PRINT_HIDDEN                                                                               | UCC_CONTEXT_SHARED                                                 |
| Utility Operations, 61                                                                                | Context abstraction data-structures, 31                            |
| ucc context addr h                                                                                    | ucc_context_type_t                                                 |
| Team abstraction data-structures, 41                                                                  | Context abstraction data-structures, 31                            |
| ucc context addr len t                                                                                | ucc count t                                                        |
| Team abstraction data-structures, 41                                                                  | Collective operations data-structures, 48                          |
| ucc context attr, 30                                                                                  | ucc datatype t                                                     |
| ucc_context_attr_field                                                                                | Datatypes data-structures and functions, 21                        |
|                                                                                                    |                                                                    |
| Context abstraction data-structures, 32                                                               | ucc_dt_create_generic                                              |
| UCC_CONTEXT_ATTR_FIELD_CTX_ADDR                                                                       | Datatypes data-structures and functions, 22                        |
| Context abstraction data-structures, 32                                                               | ucc_dt_destroy                                                     |
| UCC_CONTEXT_ATTR_FIELD_CTX_ADDR_LEN                                                                   |                                                                    |
| Context abstraction data-structures, 32                                                               | ucc_ee_ack_event                                                   |
| UCC_CONTEXT_ATTR_FIELD_SYNC_TYPE                                                                      | Events and Triggered Operations, 57                                |
| Context abstraction data-structures, 32                                                               | UCC_EE_CPU_THREAD                                                  |
| UCC_CONTEXT_ATTR_FIELD_TYPE                                                                           | Events and Triggered operations' datastructures,                   |
| Context abstraction data-structures, 32                                                               | 56                                                                 |
| UCC_CONTEXT_ATTR_FIELD_WORK_BUFFER_                                                                   |                                                                    |
| Context abstraction data-structures, 32                                                               | Events and Triggered Operations, 56                                |
| ucc_context_attr_t                                                                                    | UCC_EE_CUDA_STREAM                                                 |
| Context abstraction data-structures, 31                                                               | Events and Triggered operations' datastructures,                   |
| ucc_context_config_h                                                                                  | 56                                                                 |
| Context abstraction data-structures, 31                                                               | ucc_ee_destroy                                                     |
| ucc_context_config_modify                                                                             | Events and Triggered Operations, 57                                |
| Context abstraction routines, 34                                                                      | ucc_ee_get_event                                                   |
| ucc_context_config_print                                                                              | Events and Triggered Operations, 57                                |
| Context abstraction routines, 33                                                                      | UCC_EE_LAST                                                        |
| ucc_context_config_read                                                                               | Events and Triggered operations' datastructures,                   |
| Context abstraction routines, 33                                                                      | 56                                                                 |
| ucc_context_config_release                                                                            | ucc_ee_params, 55                                                  |
| Context abstraction routines, 33                                                                      | ucc_ee_params_t                                                    |
| ucc context create                                                                                    | Events and Triggered operations' datastructures,                   |
| Context abstraction routines, 34                                                                      | 55                                                                 |
| ucc context destroy                                                                                   | ucc ee set event                                                   |
| Context abstraction routines, 35                                                                      | Events and Triggered Operations, 58                                |
| UCC_CONTEXT_EXCLUSIVE                                                                                 | ucc ee type                                                        |
| Context abstraction data-structures, 31                                                               | Events and Triggered operations' datastructures,                   |
| ucc context get attr                                                                                  | 56                                                                 |
| Context abstraction routines, 35                                                                      | ucc_ee_type_t                                                      |
| ucc context h                                                                                         | Events and Triggered operations' datastructures,                   |
|                                                                                                    |                                                                    |
| Context abstraction data-structures 31                                                                |                                                                    |
| Context abstraction data-structures, 31                                                               | 55                                                                 |
| UCC_CONTEXT_PARAM_FIELD_ID                                                                            | UCC_EE_UNKNOWN                                                     |
| UCC_CONTEXT_PARAM_FIELD_ID Context abstraction data-structures, 32                                    | 55 UCC_EE_UNKNOWN Events and Triggered operations' datastructures, |
| UCC_CONTEXT_PARAM_FIELD_ID Context abstraction data-structures, 32 UCC_CONTEXT_PARAM_FIELD_MEM_PARAMS | UCC_EE_UNKNOWN Events and Triggered operations' datastructures, 56 |
| UCC_CONTEXT_PARAM_FIELD_ID Context abstraction data-structures, 32                                    | 55 UCC_EE_UNKNOWN Events and Triggered operations' datastructures, |

| UCC_EP_MAP_ARRAY                                    | Events and Triggered operations' datastructures,                            |
|-----------------------------------------------------|-----------------------------------------------------------------------------|
| Team abstraction data-structures, 43                | 55                                                                          |
| ucc_ep_map_array, 37                                | ucc_event_type                                                              |
| UCC_EP_MAP_CB                                       | Events and Triggered operations' datastructures,                            |
| Team abstraction data-structures, 43                | 55                                                                          |
| ucc_ep_map_cb, 62                                   | ucc_event_type_t                                                            |
| cb, 62                                              | Events and Triggered operations' datastructures,                            |
| cb_ctx, 62                                          | 55                                                                          |
| UCC_EP_MAP_FULL                                     | ucc_finalize                                                                |
| Team abstraction data-structures, 43                | Library initialization and finalization routines, 27                        |
| UCC_EP_MAP_STRIDED                                  | ucc_generic_dt_ops, 63                                                      |
| Team abstraction data-structures, 43                | contig_size, 63                                                             |
| ucc_ep_map_strided, 37                              | flags, 63                                                                   |
| ucc_ep_map_t, 37                                    | mask, 63                                                                    |
| Team abstraction data-structures, 40                | ucc_generic_dt_ops.reduce, 64                                               |
| ucc_ep_map_tunnamed2, 40                            | cb, 64                                                                      |
| ucc_ep_map_type_t                                   | cb_ctx, 64                                                                  |
| Team abstraction data-structures, 42                | ucc_generic_dt_ops_field                                                    |
| ucc_ep_range_type_t                                 | Datatypes data-structures and functions, 21                                 |
| Team abstraction data-structures, 42                | UCC_GENERIC_DT_OPS_FIELD_FLAGS                                              |
| UCC_ERR_INVALID_PARAM                               | Datatypes data-structures and functions, 21                                 |
| Utility Operations, 61                              | UCC_GENERIC_DT_OPS_FLAG_CONTIG                                              |
| UCC_ERR_LAST                                        | Datatypes data-structures and functions, 22                                 |
| Utility Operations, 61                              | UCC_GENERIC_DT_OPS_FLAG_REDUCE                                              |
| UCC_ERR_NO_MEMORY                                   | Datatypes data-structures and functions, 22                                 |
| Utility Operations, 61                              | ucc_generic_dt_ops_flags_t                                                  |
| UCC_ERR_NO_MESSAGE                                  | Datatypes data-structures and functions, 21                                 |
| Utility Operations, 61 UCC_ERR_NO_RESOURCE          | ucc_generic_dt_ops_t                                                        |
|                                                     | Datatypes data-structures and functions, 21 ucc init                        |
| Utility Operations, 61 UCC ERR NOT FOUND            | Library initialization and finalization routines, 26                        |
| Utility Operations, 61                              | UCC INPROGRESS                                                              |
| UCC_ERR_NOT_IMPLEMENTED                             | Utility Operations, 61                                                      |
| Utility Operations, 61                              | ucc lib attr, 16                                                            |
| UCC_ERR_NOT_SUPPORTED                               | ucc_lib_attr_field                                                          |
| Utility Operations, 61                              | Library initialization data-structures, 19                                  |
| UCC ERR TIMED OUT                                   | UCC_LIB_ATTR_FIELD_COLL_TYPES                                               |
| Utility Operations, 61                              | Library initialization data-structures, 19                                  |
| UCC ERR TYPE GLOBAL                                 | UCC LIB ATTR FIELD REDUCTION TYPES                                          |
| Collective operations data-structures, 50           | Library initialization data-structures, 19                                  |
| UCC_ERR_TYPE_LOCAL                                  | UCC_LIB_ATTR_FIELD_SYNC_TYPE                                                |
| Collective operations data-structures, 50           | Library initialization data-structures, 19                                  |
| ucc_error_type_t                                    | UCC_LIB_ATTR_FIELD_THREAD_MODE                                              |
| Collective operations data-structures, 50           | Library initialization data-structures, 19                                  |
| ucc_ev_t                                            | ucc_lib_attr_t                                                              |
| Events and Triggered operations' datastructures,    | Library initialization data-structures, 16                                  |
| 55                                                  | ucc_lib_config_h                                                            |
| ucc_event, 55                                       | Library initialization data-structures, 17                                  |
| UCC_EVENT_COLLECTIVE_COMPLETE                       | ucc_lib_config_modify                                                       |
| Events and Triggered operations' datastructures,    | Library initialization and finalization routines, 26                        |
| 55                                                  | ucc_lib_config_print                                                        |
| UCC_EVENT_COLLECTIVE_POST                           | Library initialization and finalization routines, 26                        |
| Events and Triggered operations' datastructures, 55 | ucc_lib_config_read                                                         |
| UCC EVENT COMPUTE COMPLETE                          | Library initialization and finalization routines, 25 ucc lib config release |
| Events and Triggered operations' datastructures,    | Library initialization and finalization routines, 25                        |
| 55                                                  | ucc lib get attr                                                            |
| UCC EVENT OVERFLOW                                  | Library initialization and finalization routines, 27                        |
| ·· · ·                                              | ,                                                                           |

| ucc lib h                                  | UCC OP BOR                                  |
|--------------------------------------------|---------------------------------------------|
| Library initialization data-structures, 17 | Library initialization data-structures, 18  |
| UCC_LIB_PARAM_FIELD_COLL_TYPES             | UCC OP BXOR                                 |
| Library initialization data-structures, 19 | Library initialization data-structures, 18  |
| UCC_LIB_PARAM_FIELD_REDUCTION_TYPES        | UCC OP LAND                                 |
| Library initialization data-structures, 19 | Library initialization data-structures, 18  |
| UCC_LIB_PARAM_FIELD_SYNC_TYPE              | UCC OP LAST                                 |
| Library initialization data-structures, 19 | Library initialization data-structures, 18  |
| UCC_LIB_PARAM_FIELD_THREAD_MODE            | UCC OP LOR                                  |
| Library initialization data-structures, 19 | Library initialization data-structures, 18  |
| ucc_lib_params, 15                         | UCC OP LXOR                                 |
| ucc_lib_params_field                       | Library initialization data-structures, 18  |
| Library initialization data-structures, 19 | UCC_OP_MAX                                  |
| ucc_lib_params_t                           | Library initialization data-structures, 18  |
| Library initialization data-structures, 16 | UCC OP MAXLOC                               |
| ucc mem h                                  | Library initialization data-structures, 18  |
| Collective Operations, 52                  | UCC OP MIN                                  |
| ucc_mem_map, 29                            | Library initialization data-structures, 18  |
| ucc_mem_map_params, 30                     | UCC OP MINLOC                               |
| ucc_mem_map_params_t                       | Library initialization data-structures, 18  |
| Context abstraction data-structures, 31    | UCC OP PROD                                 |
| ucc_mem_map_t                              | Library initialization data-structures, 18  |
| Context abstraction data-structures, 31    | UCC_OP_SUM                                  |
| ucc_memory_type                            | Library initialization data-structures, 18  |
| Collective operations data-structures, 49  | UCC OPERATION INITIALIZED                   |
| UCC_MEMORY_TYPE_CUDA                       | Utility Operations, 61                      |
| Collective operations data-structures, 49  | ucc p2p conn t                              |
| UCC_MEMORY_TYPE_CUDA_MANAGED               | Team abstraction data-structures, 41        |
| Collective operations data-structures, 49  | ucc_post_ordering_t                         |
| UCC_MEMORY_TYPE_HOST                       | Team abstraction data-structures, 42        |
| Collective operations data-structures, 49  | ucc_reduce_cb_params, 20                    |
| UCC_MEMORY_TYPE_LAST                       | ucc_reduce_cb_params_t                      |
| Collective operations data-structures, 49  | Datatypes data-structures and functions, 21 |
| UCC_MEMORY_TYPE_ROCM                       | ucc_reduction_op_t                          |
| Collective operations data-structures, 49  | Library initialization data-structures, 17  |
| UCC_MEMORY_TYPE_ROCM_MANAGED               | ucc_status_string                           |
| Collective operations data-structures, 49  | Utility Operations, 61                      |
| ucc_memory_type_t                          | ucc status t                                |
| Collective operations data-structures, 48  | Utility Operations, 61                      |
| UCC_MEMORY_TYPE_UNKNOWN                    | UCC SYNC COLLECTIVES                        |
| Collective operations data-structures, 49  | Library initialization data-structures, 19  |
| UCC NO SYNC COLLECTIVES                    | ucc team attr, 40                           |
| Library initialization data-structures, 19 | ucc team attr field                         |
| UCC OK                                     | Team abstraction data-structures, 41        |
| Utility Operations, 61                     | UCC TEAM ATTR FIELD EP                      |
| ucc oob coll, 64                           | Team abstraction data-structures, 42        |
| allgather, 64                              | UCC TEAM ATTR FIELD EP RANGE                |
| coll info, 65                              | Team abstraction data-structures, 42        |
| n oob eps, 65                              | UCC_TEAM_ATTR_FIELD_MEM_PARAMS              |
| oob_ep, 65                                 | Team abstraction data-structures, 42        |
| req free, 65                               | UCC_TEAM_ATTR_FIELD_OUTSTANDING_CALLS       |
| req_test, 65                               | Team abstraction data-structures, 42        |
| ucc oob coll t                             | UCC_TEAM_ATTR_FIELD_POST_ORDERING           |
| Context abstraction data-structures, 30    | Team abstraction data-structures, 42        |
| UCC OP AVG                                 | UCC_TEAM_ATTR_FIELD_SYNC_TYPE               |
| Library initialization data-structures, 18 | Team abstraction data-structures, 42        |
| UCC OP BAND                                | ucc team attr t                             |
| Library initialization data-structures, 18 | Team abstraction data-structures, 40        |
|                                            | I                                           |

| ucc_team_create_from_parent          | Team abstraction data-structures, 41        |
|--------------------------------------|---------------------------------------------|
| Team abstraction routines, 45        | ucc_team_params_t                           |
| ucc team create post                 | Team abstraction data-structures, 40        |
| Team abstraction routines, 43        | UCC THREAD FUNNELED                         |
| ucc team create test                 | Library initialization data-structures, 18  |
| Team abstraction routines, 44        | ucc_thread_mode_t                           |
| ucc team destroy                     | Library initialization data-structures, 18  |
| Team abstraction routines, 44        | UCC THREAD MULTIPLE                         |
| UCC_TEAM_FLAG_COLL_WORK_BUFFER       | Library initialization data-structures, 18  |
| Team abstraction data-structures, 42 | UCC_THREAD_SINGLE                           |
| ucc team flags                       | Library initialization data-structures, 18  |
| Team abstraction data-structures, 42 | unpack                                      |
| ucc_team_get_all_eps                 | Datatypes data-structures and functions, 24 |
| Team abstraction routines, 46        | Utility Operations, 59                      |
|                                      | * .                                         |
| ucc_team_get_attr                    | UCC_CONFIG_PRINT_CONFIG, 61                 |
| Team abstraction routines, 44        | UCC_CONFIG_PRINT_DOC, 61                    |
| ucc_team_get_my_ep                   | ucc_config_print_flags_t, 59                |
| Team abstraction routines, 46        | UCC_CONFIG_PRINT_HEADER, 61                 |
| ucc_team_get_size                    | UCC_CONFIG_PRINT_HIDDEN, 61                 |
| Team abstraction routines, 45        | UCC_ERR_INVALID_PARAM, 61                   |
| ucc_team_h                           | UCC_ERR_LAST, 61                            |
| Team abstraction data-structures, 41 | UCC_ERR_NO_MEMORY, 61                       |
| ucc_team_p2p_conn, 65                | UCC_ERR_NO_MESSAGE, 61                      |
| conn_ctx, 65                         | UCC_ERR_NO_RESOURCE, 61                     |
| conn_info_lookup, 65                 | UCC_ERR_NOT_FOUND, 61                       |
| conn_info_release, 65                | UCC_ERR_NOT_IMPLEMENTED, 61                 |
| req_free, 66                         | UCC_ERR_NOT_SUPPORTED, 61                   |
| req_test, 66                         | UCC_ERR_TIMED_OUT, 61                       |
| ucc_team_p2p_conn_t                  | UCC_INPROGRESS, 61                          |
| Team abstraction data-structures, 40 | UCC_OK, 61                                  |
| UCC_TEAM_PARAM_FIELD_EP              | UCC_OPERATION_INITIALIZED, 61               |
| Team abstraction data-structures, 41 | ucc_status_string, 61                       |
| UCC_TEAM_PARAM_FIELD_EP_LIST         | ucc_status_t, 61                            |
| Team abstraction data-structures, 41 |                                             |
| UCC_TEAM_PARAM_FIELD_EP_MAP          |                                             |
| Team abstraction data-structures, 41 |                                             |
| UCC_TEAM_PARAM_FIELD_EP_RANGE        |                                             |
| Team abstraction data-structures, 41 |                                             |
| UCC_TEAM_PARAM_FIELD_FLAGS           |                                             |
| Team abstraction data-structures, 41 |                                             |
| UCC_TEAM_PARAM_FIELD_ID              |                                             |
| Team abstraction data-structures, 41 |                                             |
| UCC_TEAM_PARAM_FIELD_MEM_PARAMS      |                                             |
| Team abstraction data-structures, 41 |                                             |
| UCC_TEAM_PARAM_FIELD_OOB             |                                             |
| Team abstraction data-structures, 41 |                                             |
| UCC_TEAM_PARAM_FIELD_ORDERING        |                                             |
| Team abstraction data-structures, 41 |                                             |
| UCC_TEAM_PARAM_FIELD_OUTSTANDING_CC  | DLLS                                        |
| Team abstraction data-structures, 41 |                                             |
| UCC_TEAM_PARAM_FIELD_P2P_CONN        |                                             |
| Team abstraction data-structures, 41 |                                             |
| UCC_TEAM_PARAM_FIELD_SYNC_TYPE       |                                             |
| Team abstraction data-structures, 41 |                                             |
| UCC_TEAM_PARAM_FIELD_TEAM_SIZE       |                                             |
| Team abstraction data-structures, 41 |                                             |
| ucc_team_params, 37                  |                                             |
| ucc_team_params_field                |                                             |